#### **НАЦІОНАЛЬНИЙ ТЕХНІЧНИЙ УНІВЕРСИТЕТ УКРАЇНИ «КИЇВСЬКИЙ ПОЛІТЕХНІЧНИЙ ІНСТИТУТ»**

ННК "Інститут прикладного системного аналізу" (повна назва інституту/факультету)

Кафедра Системного проектування

(повна назва кафедри)

«До захисту допущено»

Завідувач кафедри  $\overline{\mathbf{A}}$ 

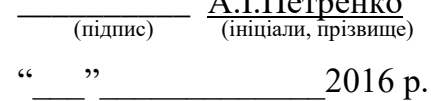

# **Дипломна робота**

Першого (бакалаврського) **рівня вищої освіти** (першого (бакалаврського), другого (магістерського))

зі спеціальності7.05010102, 8.05010102 Інформаційні технології проектування 7.05010103, 8.05010103 Системне проектування

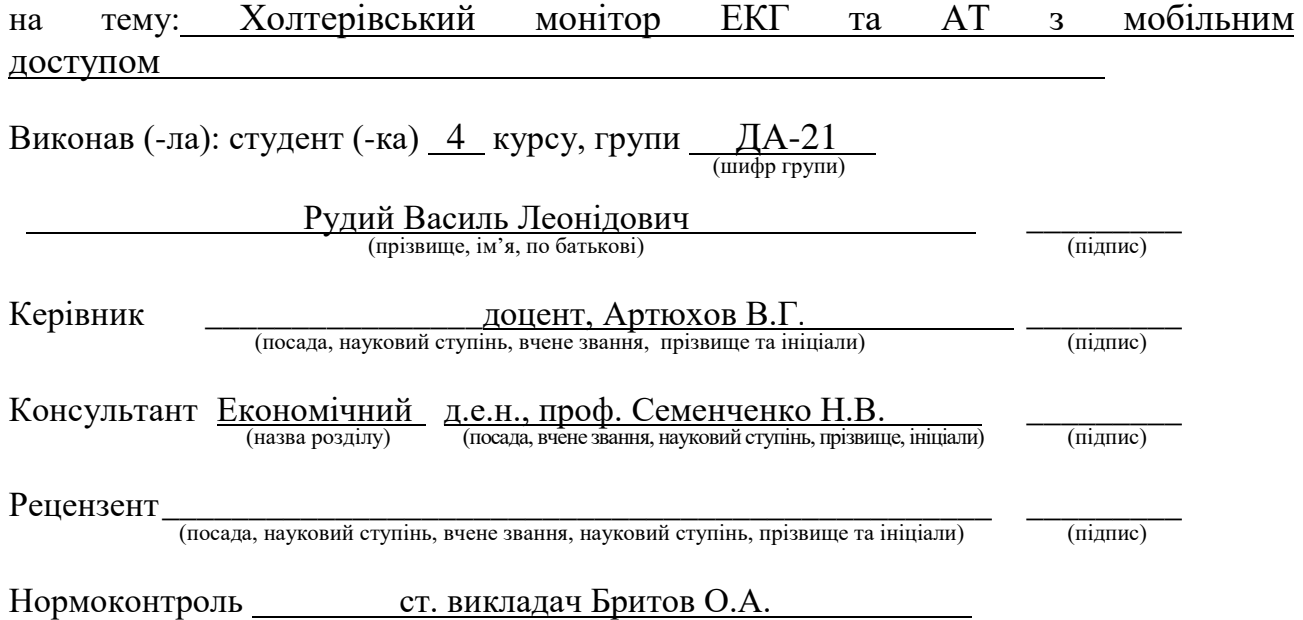

Засвідчую, що у цій дипломній роботі немає запозичень з праць інших авторів без відповідних посилань.

Студент \_\_\_\_\_\_\_\_\_\_\_\_\_ (підпис)

## **Національний технічний університет України «Київський політехнічний інститут»**

Факультет (інститут) ННК "Інститут прикладного системного аналізу" (повна назва)

Кафедра Системного проектування

(повна назва)

Рівень вищої освіти <u>Перший(Бакалаврський)</u> . (перший *(бакалаврський)*, другий (магістерський) або спеціаліста)

Спеціальність 7.05010102, 8.05010102 Інформаційні технології проектування 7.05010103, 8.05010103 Системне проектування

ЗАТВЕРДЖУЮ Завідувач кафедри \_\_\_\_\_\_\_\_\_\_ А.І.Петренко (підпис) (ініціали, прізвище)  $\langle \langle \rangle \rangle$  2016 р.

## **ЗАВДАННЯ на дипломний проект (роботу) студенту** Рудому Василю Леонідовичу

(прізвище, ім'я, по батькові)

1. Тема проекту (роботи)Холтерівський монітор ЕКГ та АТ з мобільним доступом, керівник проекту (роботи) к.т.н., доц. Артюхов В.Г. , (прізвище, ім'я, по батькові, науковий ступінь, вчене звання)

затверджені наказом по університету від 12 травня 2016 р. № 50-ст

2. Строк подання студентом проекту (роботи) 14.06.2016

3. Вихідні дані до проекту (роботи):

4. Зміст розрахунково-пояснювальної записки (перелік завдань, які потрібно розробити)

- 1. Аналіз ринку сучасних моніторів Холтера;
- 2. Розробка вбудованих засобів для мобільного зв'язку;
- 3. Розробка мобільного додатку для Холтерівського моніторингу ЕКГ, АТ, який забезпечить оперативне виявлення екстремальних ситуацій;
- 4. Рекомендації для впровадження розробленої системи;

5. Аналіз розробленого продукту, оцінка використаних та досліджених підходів, визначення переваг і недоліків створеного рішення.

5. Перелік графічного матеріалу (з точним зазначенням обов'язкових креслеників, плакатів тощо)

## 6. Консультанти розділів проекту (роботи)[∗](#page-2-0)

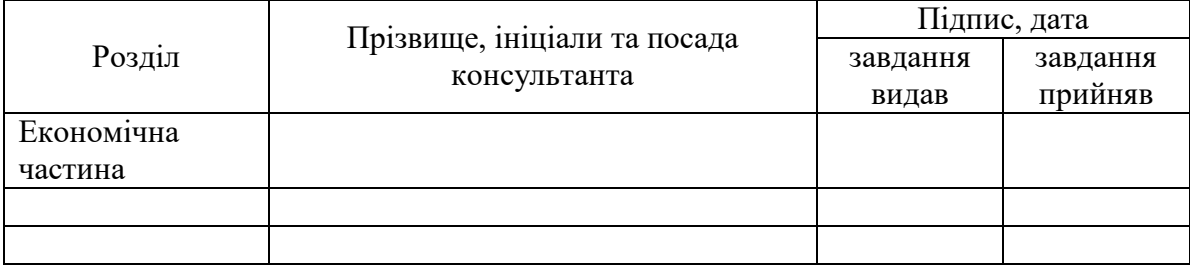

### 7. Дата видачі завдання 01.02.2016

<span id="page-2-0"></span>**.** 

#### № з/п Назва етапів виконання дипломного проекту (роботи) Строк виконання етапів проекту (роботи) Примітка  $1 \quad \boxed{$  Отримання завдання  $01.02.2016$ 2 Збір інформації 15.02.2016 3 Аналіз ринку сучасних холтерівських моніторів 28.02.2016 4 Вивчення документації холтерівських моніторів 10.03.2016 5 Вибір технології для мобільної передачі даних 15.03.2016 6 Проектування модуля передачі даних 25.03.2016 7 Тестування програми 25.04.2016 8 Оформлення дипломної роботи 31.05.2016 9 Отримання допуску до захисту та подача роботи в ДЕК 14.06.2016

## Календарний план

# **АНОТАЦІЯ**

бакалаврської дипломної роботи Рудого Василя Леонідовича

на тему «Холтерівський монітор ЕКГ та АТ з мобільним доступом»

Дана дипломна робота присвячена розробці механізму безпровідної передачі даних, отриманих при холтерівському моніторингу, на сервер лікувального закладу.

В роботі розглянуто методику проведення холтерівського моніторингу ЕКГ, проаналізовано ринок сучасних холтерів, проведено огляд популярних мобільних додатків у галузі медицини, розглянуто технології безпровідної передачі даних та запропоновано модель реалізації поставленої задачі. Наведено мінімальні та оптимальні параметри для запуску програмного забезпечення.

Загальний обсяг роботи: 77 сторінок, 19 рисунків, 7 таблиць, 35 посилань.

Ключові слова: холтерівсьий моніторинг ЕКГ/АТ, холтер, безпровідний зв'язок, мобільний додаток, WiFi модуль.

# **АННОТАЦИЯ**

бакалаврской дипломной работы Рудого Василия Леонидовича на тему «Холтеровский монитор ЭКГ и АД с мобильным доступом»

Данная дипломная работа посвящена разработке механизма беспроводной передачи данных, полученных при холтеровском мониторинге, на сервер лечебного учреждения.

В работе рассмотрена методика проведения холтеровского мониторинга ЭКГ, проанализирован рынок современных холтеров, проведен обзор популярных мобильных приложений в области медицины, рассмотрены технологии беспроводной передачи данных и предложена модель реализации поставленной задачи. Приведены минимальные и оптимальные параметры для запуска программного обеспечения.

Общий объем работы 77 страниц, 19 рисунков, 7 таблиц, 35 ссылок.

Ключевые слова: холтеровский мониторинг ЭКГ / АД, холтер, беспроводная связь, мобильное приложение, WiFi модуль.

## **ANNOTATION**

a bachelor's degree work of Vasyl Rudyi

entitled " Holter ECG and BP monitor with mobile access"

This project is devoted to the development of wireless data transmission mechanism, obtained by Holter monitoring, in the hospital server.

The project considers the method of Holter ECG monitoring, analyzed the market of Holter monitors, a review of popular mobile applications in the field of medicine, considered a wireless data transmission technology, a model of the implementation of the task. Minimal and optimal launch parameters for developed program.

Total volume of work: 77 pages, 19 figures, 7 tables, 35 references.

Keywords: Holter monitoring ECG / BP, holter, wireless communication, mobile app, WiFi module.

# **ЗМІСТ**

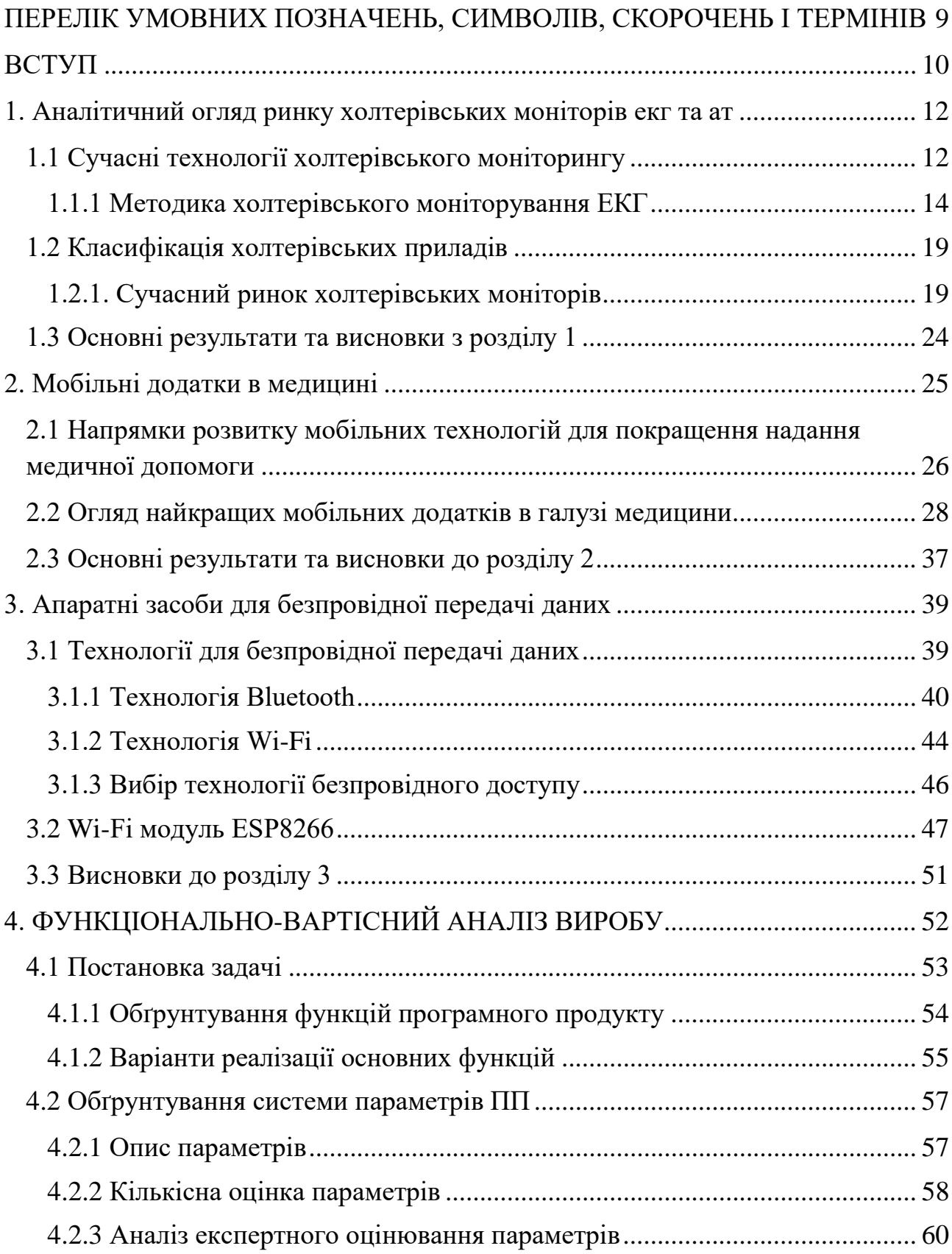

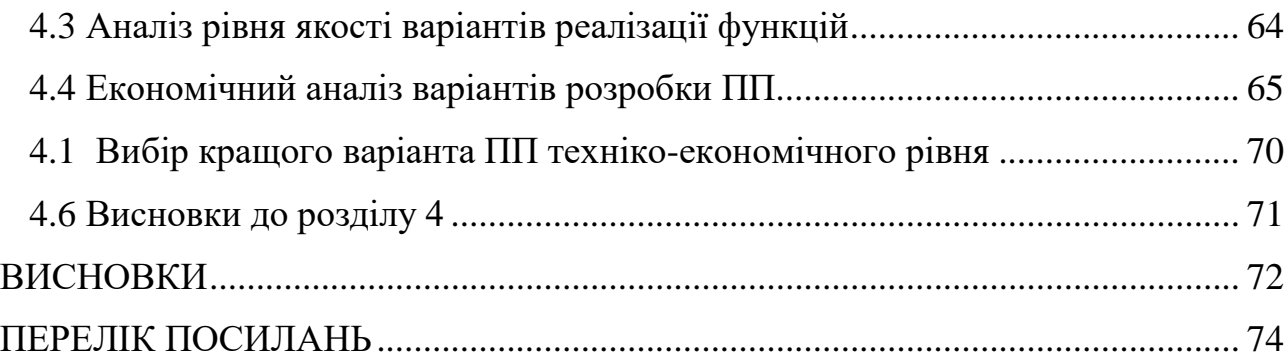

# <span id="page-8-0"></span>**ПЕРЕЛІК УМОВНИХ ПОЗНАЧЕНЬ, СИМВОЛІВ, СКОРОЧЕНЬ І ТЕРМІНІВ**

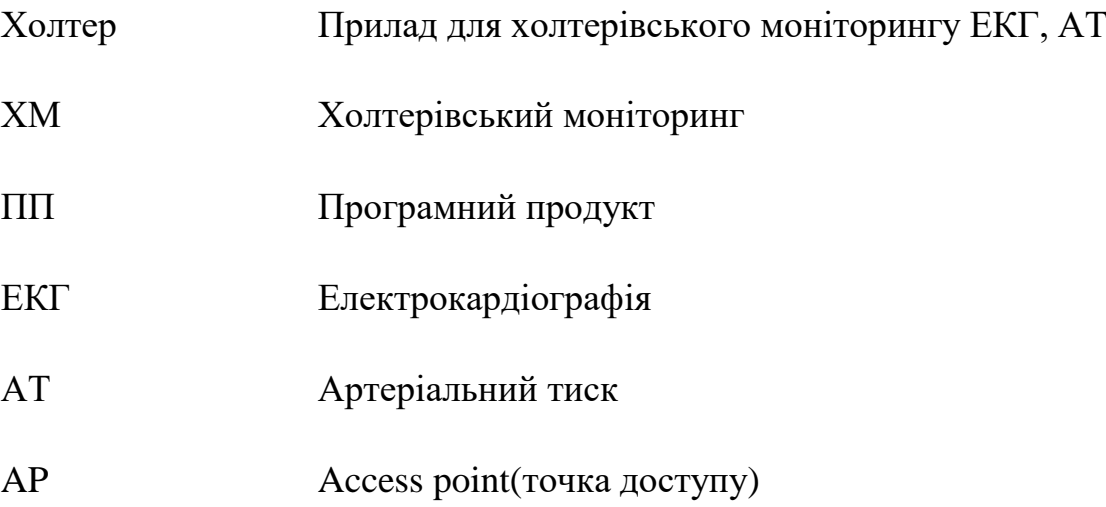

### **ВСТУП**

<span id="page-9-0"></span>Добове (холтерівське) моніторування ЕКГ - метод тривалої реєстрації електричної активності серця в умовах звичайного життя і активності пацієнта. Звичайна ЕКГ дає лікарю детальну інформацію про роботу серця: частоту серцевих скорочень, їх ритмічності, про роботу провідної системи серця, про наявність ішемії (недостатнє кровопостачання). Але якщо напади болю або аритмія виникають у пацієнта лише при навантаженні або 1-2 рази за добу, звичайна ЕКГ, знята поза нападу буде абсолютно нормальною.

Холтерівське моніторування дає можливість запису ЕКГ протягом тривалого часу (як правило, протягом доби), до того ж електрокардіограма записується не в кабінеті лікаря, в спокої, а в умовах звичної активності пацієнта. ЕКГ - це всього лише «кадр», моментальний «знімок» роботи серця, а холтерівське моніторування - «фільм» про 24 години життя серця.

Запис ЕКГ здійснюється за допомогою спеціального портативного апарату - рекордера (реєстратора), який пацієнт носить із собою (на ремені через плече або на поясі). Для здійснення контакту з тілом пацієнта використовуються одноразові клейкі електроди. Під час дослідження пацієнт веде свій звичайний спосіб життя (працює, робить прогулянки і т. п.), відзначаючи в спеціальному щоденнику час і обставини виникнення неприємних симптомів з боку серця, прийом ліків і зміну видів фізичної активності.

Таким чином, можна зробити висновок про актуальність дослідження в області холтерівського моніторування.

Основною метою дипломної роботи є аналіз ринку холтерів(мається на увазі прилад для холтерівського моніторингу ЕКГ, АТ) та пропозиція щодо вдосконалення уже існуючих приладів, яке забезпечить оперативне виявлення екстремальних ситуацій.

Система має складатися з декількох частин, зокрема з модулю мобільного зв'язку, який буде під'єднано до приладу, та мобільного додатка для отримання інформації від холтера, а також подальша обробка даної інформації, яка забезпечить оперативне виявлення екстремальних ситуацій. Також дуже важливою задачею є передача інформації через мережу Інтернет на сервер лікувального закладу для можливості нагляду лікарем за пацієнтом в режимі онлайн.

Для досягнення поставленої мети необхідне послідовне вирішення таких задач:

- 1. Аналіз ринку сучасних моніторів Холтера;
- 2. Розробка вбудованих засобів для мобільного зв'язку;
- 3. Розробка мобільного додатку для Холтерівського моніторингу ЕКГ, АТ, який забезпечить оперативне виявлення екстремальних ситуацій;
- 4. Рекомендації для впровадження розробленої системи;
- 5. Аналіз розробленого продукту, оцінка використаних та досліджених підходів, визначення переваг і недоліків створеного рішення.

# <span id="page-11-0"></span>**1. АНАЛІТИЧНИЙ ОГЛЯД РИНКУ ХОЛТЕРІВСЬКИХ МОНІТОРІВ ЕКГ ТА АТ**

У даній главі представлено аналітичний огляд технологій холтерівського моніторингу. Розглядається методика холтерівського моніторування, а також ринок сучасних приладів для проведення моніторингу ЕКГ та АТ.

## <span id="page-11-1"></span>**1.1 Сучасні технології холтерівського моніторингу**

Вдосконалення методу ХМ ЕКГ протягом понад 40 років переважно спрямоване на забезпечення зручності обстеження, покращання якості запису, збільшення кількості відведень та тривалості обстеження, доповнення алгоритмів автоматичного аналізу додаткових параметрів, забезпечення можливості передачі сигналу ЕКГ по телефону тощо. Зокрема, замість радіореєстратора вагою 40 кг, який закріплювався на спині хворого, зараз використовують сучасні реєстратори з магнітною стрічкою або цифровими носіями інформації, вагу яких вже зменшили до 80-300 грамів. З появою у 90-х роках енергозалежної цифрової пам'яті об'єм інформації на дискових реєстраторах збільшився до 200 мегабайт. Зменшилася кількість артефактів, викликаних фізичною активністю хворого та впливом різних електромагнітних полів. З'явилася можливість одночасної реєстрації кількох відведень, що підвищує інформативність ХМ ЕКГ у діагностиці ІХС та деяких порушень ритму серця. Тривалість реєстрації сигналу в сучасних системах моніторування ЕКГ збільшилася від 24 год до кількох місяців (з використанням імплантованих пристроїв). Збільшення тривалості дослідження дозволяє оцінити умови виникнення багатьох порушень ритму, їх особливості, а також електрокардіографічні феномени, які виникають при відновленні ритму, що важливо для визначення лікувальної тактики.

Певне обмеження ХМ ЕКГ полягає у короткому періоді обстеження, що зумовлює труднощі виявлення нечастих аритмій та порушень провідності. Саме це зумовило появу протягом останнього часу нових технологій оцінки електричної активності серця, які ґрунтуються на принципі ХМ ЕКГ. До них належать, зокрема, такі сучасні методи амбулаторного моніторування ЕКГ, як моніторування подій (event monitoring), зовнішньої петлі (external loop monitoring), імплантованої петлі (implantable loop monitoring), пейсмекерне моніторування (pacemaker monitoring), госпітальна та амбулаторна телеметрія (hospital and outpatient telemetry). Кожний із вказаних методів має свої переваги та недоліки (табл. 1.1).

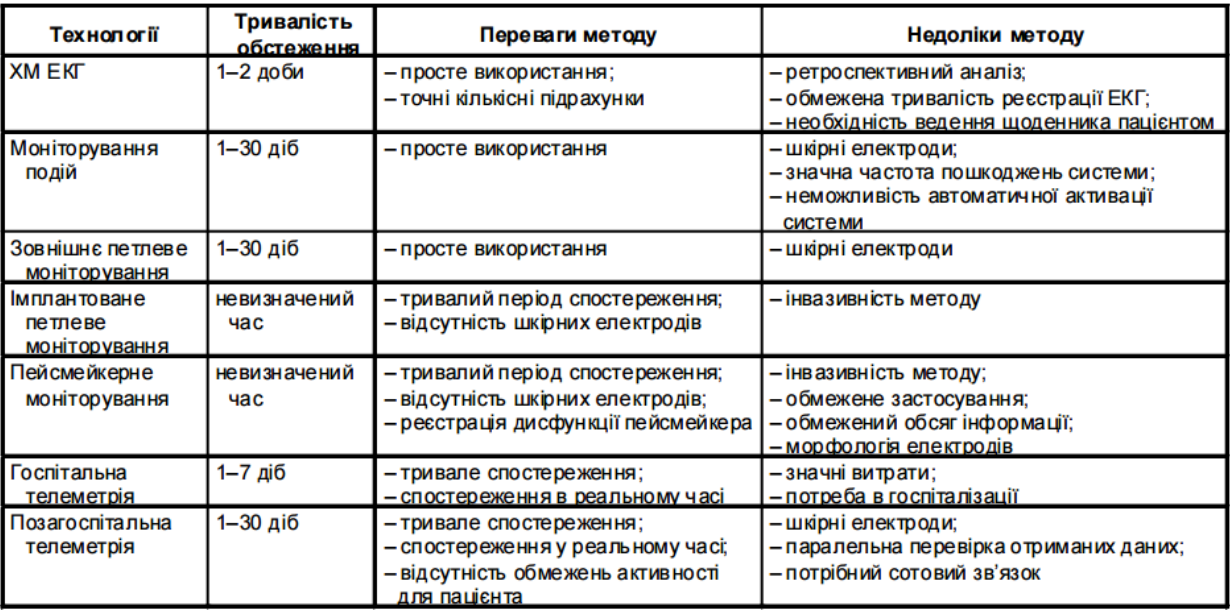

Таблиця 1.1 - Сучасні технології амбулаторного моніторування ЕКГ

Моніторування подій (епізодичне) полягає в реєстрації ЕКГ під час появи симптомів. Воно дозволяє записати, зберегти та передати сигнали по телефону на базове устаткування, де електричні сигнали розкодовуються та надсилаються факсом лікареві . Незручністю цієї методики є необхідність включення системи самим пацієнтом після появи симптомів, що може виявитися складним для багатьох осіб похилого віку, а також при порушеннях ритму та провідності з погіршанням функціонального стану хворих. З огляду на це, останнім часом розробляють монітори, здатні авто- матично активуватися у

випадку появи аритмій та порушень провідності серця . Під час петлевого моніторування ЕКГ автоматично реєструється протягом 1-4 хв перед початком нападу аритмії та протягом 30-60 с після його закінчення. Перевагою імплантованих петлевих моніторів є автоматич- на активація під час порушень ритму та провідності, з подальшим збереженням запису, а також необмежена тривалість обстеження. Для діагностики порушень ритму в амбулаторних умовах можуть також використовуватися сучасні кардіостимулятори та імплантовані кардіовертери-дефібрилятори.

Особливо перспективними є госпітальна та амбулаторна телеметрія, в основі яких лежить моніторування ЕКГ та використання сотових систем передачі даних. Переваги цього методу - негайна діагностика і можливість своєчасної корекції аритмії. Сучасні амбулаторні телеметричні системи успішно впроваджуються в клінічну практику.

Окремими напрямками тривалого моніторування ЕКГ є кількісна оцінка варіабельності ритму серця (ВРС), відхилень сегмента ST, оцінка функції електрокардіостимулятора, тривалості та коливань інтервалу Q-T. Важливим напрямком еволюції методу стало поліфункціональне моніторування, при якому, крім ЕКГ, реєструють рівень артеріального тиску та інші фізіологічні параметри.

#### <span id="page-13-0"></span>**1.1.1 Методика холтерівського моніторування ЕКГ**

Пристрій для ХМ ЕКГ повинен забезпечити: а) тривалий запис ЕКГ в умовах звичайної добової активності хворого; б) відтворення зареєстрованих сигналів; в) обробку та інтерпретацію отриманих даних. Більшість сучасних систем ХМ ЕКГ складаються з реєстратора, відтворюючого та аналізуючого пристроїв. Реєстратор прикріплюється до тіла обстежуваного на весь період моніторування і живиться енергією від акумуляторних батарей. Найчастіше в реєстраторі міститься зйомний носій інформації, на який записується ЕКГ.

Залежно від моделі приладу, носіями інформації можуть бути аудіокасета (аналоговий режим) або флеш-карта (цифровий режим реєстрації сигналу). На більшості реєстраторів є кнопка для пацієнта, так званий маркер події, на яку обстежуваний натискає у випадку появи певних симптомів. Деякі моделі реєстраторів містять вмонтований калібратор мікровольта та кварцевий годинник. Зчитувальний пристрій переносить і, якщо потрібно, перетворює дані, що містяться на зйомному носії, на аналізуючий пристрій - комп'ютер із спеціальними програмами для обробки та інтерпретації сигналу ЕКГ.

Безпосередній контакт реєстратора з тілом пацієнта здійснюється за допомогою електродів. Найкращу провідність мають електроди, виготовлені з хлориду срібла, в яких металічний центр контактує з поверхнею тіла через насичену електропровідним гелем губку. Діаметр контакту електрода з тілом для дорослої людини повинен становити не менше 1 см, а діаметр клейкого кола кріплення - не менше 5 см. Якщо на шкірі обстежуваного в місцях планованого накладання електродів є волосяний покрив, то його потрібно ретельно зголити. Далі шкіру пацієнта потрібно обробити 70-градусним спиртом або ацетоном і протерти спеціальною губкою або абразивною пастою з метою знежирення. Це забезпечить зменшення опору шкіри, що покращить якість запису та буде запобігати відставанню електрода під час рухової активності обстежуваного. Для оптимальної реєстрації ЕКГ опір між електродами не повинен перевищувати 8 кОм. Крім того, опір обов'язково має бути однаковий у всіх відведеннях, що використовуються при моніторуванні, тому потрібно використовувати електроди лише одного типу. Електроди з'єднуються з реєстратором за допомогою спеціальних екранованих проводів, довжина яких повинна становити не менше 85-95 см. При встановленні реєстратора проводи потрібно прикріпити пластирем до тіла пацієнта у вигляді петлі. Це забезпечить кращу амортизацію натягу електродів при рухах пацієнта. Якщо обстежуваний під час своєї звичайної добової активності перебуває у спекотних приміщеннях, всі електроди потрібно додатково закріпити широкою

смужкою пластира. Перед сном обстежуваному необхідно одягнути тісну натільну білизну.

Для ХМ ЕКГ застосовують двополюсні відведення. З двох електродів один - активний, той, що сприймає (+), інший - пасивний (-). Накладати електроди на тіло пацієнта потрібно в місцях, де не розташовані великі групи м'язів, щоб уникнути деформації сигналу під час звичайної активності пацієнта, тремтіння м'язів та дихальних рухів. Крім кількох пар реєструючих електродів, при моніторуванні завжди використовують ще один - "нульовий" - електрод, який прикріплюють у правій епігастральній ділянці; він дозволяє врівноважити потенціали між реєстратором та тілом пацієнта. Кількість відведень, яку використовують при моніторуванні ЕКГ, залежить від технічних можливостей пристрою та мети обстеження. До 90-х років запис був можли- вим лише в одному відведенні. Зараз найчастіше здійснюють запис ЕКГ у двох або трьох відведеннях, хоча вже розроблені пристрої для реєстрації ЕКГ у 12 і навіть більше відведеннях.

При ХМ ЕКГ найчастіше використовують модифіковані грудні відведення (chest modified) CM-1 i CM-5. Запис, зареєстрований у відведенні СМ-5 (негативний електрод у правій підключичній області, позитивний у позиціїV5), приблизно відповідає звичайній ЕКГ у відведенні V5, іноді також у ІІ стандартному відведенні. У цьому відведенні найкраще видно зубецьR, який у нормі завжди вищий, ніж зубець Т. Тому в цьому відведенні найкраще аналізувати порушення ритму серця. У відведенні СМ-5 також добре видно зміни сегмента ST, які відображають порушення процесів реполяризації у передньобоковій ділянці лівого шлуночка. Відведення СМ-1 (негативний електрод у лівій підключичній ділянці, позитивний - у позиції V1) відпові- дає відведенню V1. У цьому відведенні добре візуалізується зубець Р, що дає змогу виявляти надшлуночкові аритмії; це відведення важливе також для аналізу порушень внутрішньошлуночкової провідності .

Для ХМ ЕКГ також використовують інші відведення:

- СМ-2 (-) ліва підключична область, (+) позиція V2;

- СМ-3 (-) ліва підключична область, ближче до груднини, (+) позиція V3;

- IS (-) ліва підключична область, (+) лівий кульшовий суглоб;

- відведення, які відтворюють триосеву систему Франка:

- Х (-) позиція V6R,  $(+)$  позиція V6;
- Y (-) верхня частина груднини, (+) мечовидний паросток;
- Z  $(-)$  паравертебральна область, хребці ThVI-VII,  $(+)$  позиція V1 або V2 ;

- відведення за Небом:

- $D$  (-) друге міжребер'я справа,  $(+)$  позиція V7;
- А (-) друге міжребер'я справа,  $(+)$  позиція V5;
- І (-) позиція  $V5$ , (+) позиція V7.

Загалом, з метою діагностики порушень ритму достатньо двох відведень, осі яких перетинаються під прямим кутом або є близькими до цього. Водночас для діагностики ішемії міокарда потрібно використовувати не менше трьох відведень, які могли б якомога повніше відображати хід процесів реполяризації у всіх стінках міокарда лівого шлуночка.

Після встановлення електродів здійснюють функціональну пробу, яка дозволяє перевірити якість контакту електродів з тілом пацієнта. На монітор комп'ютера виводять ЕКГ, яка послідовно записується в різних положеннях тіла пацієнта: стоячи, сидячи, лежачи на спині, на боці та під час глибокого дихання. Ця процедура дозволить при подальшому аналізі відрізнити позиційні відхилення сегмента ST від ішемічних.

Важливим і ще не до кінця вирішеним залишається питання щодо оптимальної тривалості моніторування ЕКГ. Згідно з рекомендаціями

Американської колегії кардіологів / Американської кардіологічної асоціації з амбулаторного моніторування ЕКГ для виявлення більшості аритмій достатньо 24-годинного періоду моніторування, а для виявлення і належної кількісної оцінки ішемії - моніторування ЕКГ протягом двох діб.

Для виявлення порушень ритму, які зустрічаються з періодичністю 1-2 рази на місяць, використовують реєстратори з переривчастим режимом запису. Вони активізуються обстежуваним у момент виникнення певних симптомів. Існують також пристрої, які ведуть запис постійно, але зберігають у пам'яті лише ділянки ЕКГ, пов'язані з активацією кнопки - маркера події. Вибіркове моніторування ЕКГ може тривати протягом 30-40 діб, а загальна тривалість записів, що зберігаються в пам'яті таких пристроїв 45-50 хв.

Під час процедури ХМ ЕКГ хворі обов'язково ведуть запис усіх подій та відчуттів, які спостерігали під час моніторування. У записах важливо вказати:

- види занять (сон, лікувальні процедури, прогулянка, водіння автомобіля, фізичне навантаження, стрес);

- суб'єктивні відчуття (біль, задишка, серцебиття, запаморочення, слабкість, неприємні відчуття в грудній клітці); при виникненні болю потрібно вказати його характер (стискаючий, колючий, пекучий, ниючий, тупий), локалізацію, іррадіацію та тривалість, а також обставини, при яких біль виник і припинився;

- прийом ліків (назва, доза препарату і час прийому);

- точний час початку і закінчення суб'єктивних відчуттів та видів діяльності.

Після закінчення обстеження всю інформацію переносять на комп'ютер, на якому її відтворюють за допомогою спеціальних програм. Проводять аналіз ритму серця та ідентифікацію подій, зокрема, екстрасистол, епізодів тахі- та брадиаритмій, ішемічних змін сегмента ST.

## <span id="page-18-0"></span>**1.2 Класифікація холтерівських приладів**

Виходячи із проведених досліджень тематичної літератури можна зробити наступну класифікацію холтерівських моніторів:

- 1. За функціональністю:
	- для реєстрації ЕКГ;
	- для реєстрації АТ;
	- для реєстрації ЕКГ та АТ;
- 2. За кількістю каналів відведення:
	- 2-х, 3-х, 12-ти канальні;
- 3. За носіями інформації:
	- аудіокасета (аналоговий режим);
	- флеш-карта (цифровий режим реєстрації сигналу);
- 4. За інтерфейсом обміну даними:
	- з використанням USB кабелю;
	- використання зйомних носіїв даних;
	- безпровідні інтерфейси(WiFi, Bluetooth )
- 5. За методами моніторування ЕКГ:
	- моніторування подій (event monitoring);
	- зовнішньої петлі (external loop monitoring);
	- імплантованої петлі (implantable loop monitoring);
	- пейсмекерне моніторування (pacemaker monitoring);
	- госпітальна та амбулаторна телеметрія (hospital and outpatient telemetry)

### <span id="page-18-1"></span>**1.2.1. Сучасний ринок холтерівських моніторів**

На даний момент існує велика кількість приладів для проведення холтерівського моніторингу. Всі вони відрізняються своєю функціональністю, а відповідно і ціною. Продемонструємо декілька холтерів для порівняння їх характеристик та вартості.

### **Холтер ЕКГ BI6600-3 без ПО**

ЦІНА: 29 997 грн

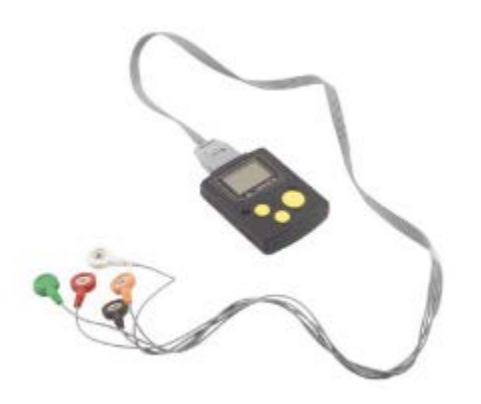

Рисунок 1.1 - Холтер ЕКГ BI6600-3 [14]

### **Характеристики:**

- Вбудований в Холтер ЕКГ BI6600-3 без ПО графічний РК-монітор 128х64,
- Управління апаратом: трьох кнопочне
- Рекордер ЕКГ: 3-х канальний
- Чутливість виявлення: близько 0,1 мс

• Дисплей може почергово відображати всі канали: час запису даних, поточний час, введення номера пацієнта, за допомогою клавіатури рекордера

- Про від'єднання електродів сповістить попередження
- Керування живленням апарата: при довгому простої прибора живлення автоматично вимикається
- Підтримується SD-карта, наявний USB 2.0
- Доступний запис кількох форматів
- Корпус виготовлений з вологозахисного пластика
- Тип батареї: 1 ААА лужна батарея або Ni-MH батарея
- Тривалість роботи алкалинової батареї: близько 48 годин
- Розміри приладу: 68 х 53 х 16 мм
- Вага не більше 42 м

## **Холтер ЕКГ BI6600-12 без ПО**

ЦІНА: 34 182 грн

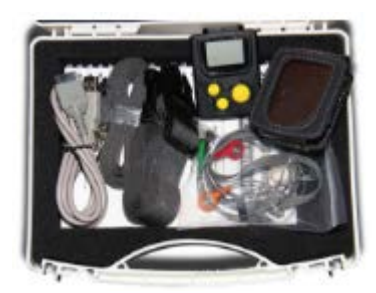

Рисунок 1.2 - Холтер ЕКГ BI6600-12 [14]

## **Характеристики:**

- Управління апаратом: Трьохкнопкова
- Монітор: вбудований ЖК 128 х 64 графічний
- $\cdot \in$  12 каналів сигналу ЕКГ
- Чутливість виявлення: в межах 0,1 мс
- Дисплей може по черзі відображати всі канали: час запису даних, поточний час, введення номера пацієнта, за допомогою клавіатури рекордера
- При натисканні кнопки «Події» прилад записує час проведення вимірювання
- Сигнал тривоги в разі від'єднання електродів

• Автовідключення живлення при тривалому простої приладу (більше 15 хвилин)

- Підтримується карта SD, є USB 2.0
- Наявний 12 каналів запису, доступний запис декількох форматів
- Розміри приладу: 68х53х16 мм
- Вага: не більше 42 г
- Корпус виготовлений з вологозахисного пластика
- Тип батареї: 1 ААА лужні батареї або Ni-MH батареї
- Тривалість роботи алкалинової батареї: близько 48 годин.

## **Холтер ЕКГ BI6600-12 з ПО Heaco**

ЦІНА: 77 841 грн

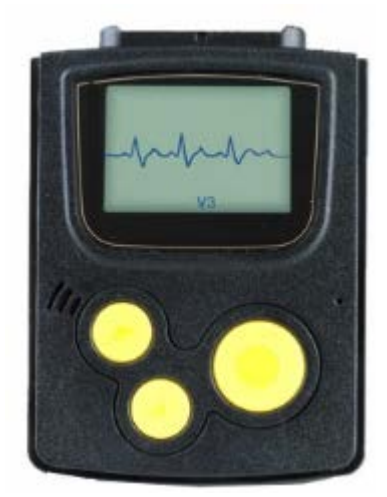

Рисунок 1.3 - Холтер ЕКГ BI6600-12 з ПО Heaco [14]

## **Характеристики:**

• 12 канальний рекордер ЕКГ забезпечений Трьохкнопковим управлінням з чутливістю виявлення - в 0,1 мс

• Сигнал тривоги в разі від'єднання електродів

- Вбудований графічний рідкокристалічний дисплей 128х64
- Підтримується SD-карта, є USB 2.0
- На дисплеї відображаються всі канали по черзі

• Автовідключення живлення при тривалому простої приладу (більше 15 хвилин)

• Доступний запис декількох форматів, сумісних з різними аналізують програмами Холтера інших виробників

Тривалість роботи алкалинової батареї: близько 48 годин.

- Тип батареї: лужні батареї 1 ААА або батареї Ni-MH.
- А / D розрядність, біт:  $8/10/12/16$ .

## **МОНІТОР АРТЕРІАЛЬНОГО ТИСКУ І ЕКГ "CARD (X) PLORE" (КОМПЛЕКТ)**

ЦІНА**:** 193 370 грн

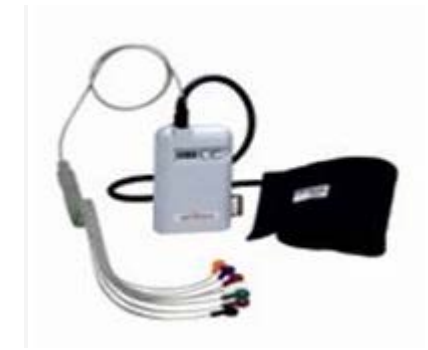

Рисунок 1.4 - CARD (X) PLORE [14]

Монітор артеріального тиску та ЕКГ "Card (X) Plore" (комплект) - добовий монітор АТ і ЕКГ по Холтеру з реєстрацією активності пацієнта.

## **Характеристики:**

• повна реєстрація ЕКГ по 3-м каналам до двох діб

- моніторування артеріального тиску
- реєстрація всіх змін положень і інтенсивності рухливості пацієнта
- повний морфологічний автоматичний аналіз ЕКГ з можливістю редагування
- спектральний аналіз і аналіз варіабельності ЧСС
- визначення та аналіз сигналів пейсмейкера (ЕКС)
- модульне програмне забезпечення Cardio Vision з різними рівнями доступу та мережевими рішеннями.

Виробник: Meditech

Країна-виробник: Угорщина

Гарантія: 1 рік

## <span id="page-23-0"></span>**1.3 Основні результати та висновки з розділу 1**

- 1. Здійснено огляд сучасних технологій холтерівського моніторингу ЕКГ.
- 2. Проведено огляд ринку сучасних холтерів. Здійснено порівняння цін та характеристик декількох приладів. Враховуючи високу вартість холтерів вдосконалення уже наявних приладів може дати хорошу економічну вигоду.
- 3. Проаналізовано тематичну літературу та ринок сучасних холтерів, на основі чого здійснено класифікацію приладів для холтерівського моніторингу.

## **2. МОБІЛЬНІ ДОДАТКИ В МЕДИЦИНІ**

<span id="page-24-0"></span>У даній главі наводиться огляд сфери мобільних додатків у медицині. Показано перспективність розвитку даного напрямку, а також наведено приклад декількох найбільш успішних розробок у даній сфері.

Розвиток мобільних технологій є дуже стрімким, поява дешевих смартфонів і планшетів дала можливість майже кожному мати доступ до безлічі мобільних додатків, розроблених для використання у різних сферах життя. Здоров'я для людини є одним із найважливіших аспектів, тому в галузі медицини та здоров'я було розроблено дуже багато додатків і їх кількість постійно збільшується.

Люди дедалі частіше отримують медичні послуги за допомогою мобільних технологій або "mHealth". Результат: мобільні технології змінюють спосіб, у який лікарі та медсестри доглядають за пацієнтами. Вони також впливають на те, як споживачі контролюють своє здоров'я і самопочуття.

Організація mHIMMS, що пропагує покращення здоров'я через використання інформаційних технологій, зазначає, що понад 85% лікарів у США мають різні мобільні пристрої і близько 30% з них використовують смартфони і планшети для лікування пацієнтів. І відсотки ці, звісно, зростають.

**Технологія охорони здоров'я (Healthcare Technology)** — це інноваційна технологія, створена для полегшення життя кожного в ланцюжку системи охорони здоров'я — від пацієнтів до практикуючих лікарів і медичних страхових агентів.

**Інформаційні технології в охороні здоров'я (Healthcare Information Technology)** — життєво важлива галузь, яка повинна забезпечити ефективну, безпечну і надійну медичну допомогу.

**Мобільні діагностичні пристрої** — це інший еволюційний напрям, який може збалансувати співвідношення числа лікарів і числа пацієнтів, особливо в регіонах, де є недолік медичний установ.

# <span id="page-25-0"></span>**2.1 Напрямки розвитку мобільних технологій для покращення надання медичної допомоги**

#### **1. Відстежування фізичної активності**

Нам усім кажуть, що для втрати ваги треба більше ходити по сходах, ходити пішки, а не їздити за кермом, та споживати менше калорій. Але в кого є час, щоб стежити за всім цим?

Спробуйте пристрої для моніторингу фізичної активності, які можна причепити до пояса. Програмні додатки для смартфонів, такі як FitBit допомагають стежити за власними тренуваннями, харчуванням та змінами ваги.

#### **2. Технології для медичних консультацій**

Уявіть собі, що ви приходите у місцеву лікарню з симптомами майже смертельного, але цілком виліковного порушення дихання. Проте, жоден з присутніх лікарів не в стані правильно поставити діагноз, не кажучи вже про те, щоб визначити точну дозу ліків, якою треба лікувати вас.

В багатьох частинах світу доступ до якісної медичної допомоги і кваліфікованих медичних працівників є розкішшю, яку можна здобути лише ціною великих зусиль. Це означає, що наведений вище сценарій є реальністю для багатьох пацієнтів.

Консорціум Health eVillages працює над розв'язанням цієї глобальної дилеми у системі охорони здоров'я. Він дарує мобільні телефони та iPad'и зі

встановленим додатком для медичних консультацій Skyscape клінікам, розташованим у регіонах, в яких бракує кваліфікованих лікарів, та регіонах, яким загрожує цей ризик. Консорціум зараз вчить користуватися мобільними пристроями лікарів з таких країн, як Кенія, Уганда, Гаїті та Китай. Метою є поліпшення догляду за хворими у тих місцях, де найсучасніша та найкраща медична освіта не є легкодоступною.

#### **3. Вибір потрібного фахівця**

Ми всі були у кабінеті лікаря, маючи при цьому щільний робочий графік, і чекали, поки пройдемо втомливу, але необхідну реєстрацію та інші адміністративні процедури. Часто ми просто хочемо отримати відповіді на найпоширеніші медичні запитання: "Що в мене може бути?" і "Куди мені піти з цим на лікування?"

iTriage - це програмний додаток для мобільних пристроїв, створений для оптимізації візитів пацієнтів до лікаря. Шість мільйонів осіб стягнули його. Цей додаток допомагає пацієнтам визначити свої симптоми, а потім безпосередньо з'єднує їх з лікарем, який знається на їхній хворобі. Пацієнти також мають можливість призначити час прийому в лікаря та зареєструватися у відділенні невідкладної допомоги за допомогою своїх смартфонів.

#### **4. Взаємодія пацієнтів із лікувальними закладами**

Дедалі більше лікарень застосовують мобільні технології у процесі догляду за пацієнтами. Звернімо увагу на [Miami Children's Hospital](http://ipress.ua/go/aHR0cDovL3d3dy5tY2guY29tLw==), одну з провідних дитячих лікарень США, у якій працюють понад 650 лікарів 40 педіатричних спеціальностей і підспеціальностей. Лікарня нещодавно впровадила платформу HealthSync - систему мобільної координації лікування та догляду за пацієнтами та медичного персоналу. Вбудований інструмент

мобільної взаємодії з пацієнтами дає їм змогу зареєструватися та виписатися з лікарні, пропонує способи підвищення контролю за прийомом ліків та загалом поліпшення стану здоров'я, а також профілактики хвороб.

#### **5. Мобільні діагностичні пристрої**

Медичні працівники, так і пацієнти можуть використовувати діагностичні пристрої в смартфонах і планшетах. Лікарі можуть надавати медичні послуги, використовуючи свої планшети і смартфони, переглядати кардіо — та енцефалограми пацієнта, результати лабораторних досліджень, приймати документи пацієнта та замовляти необхідні ліки за електронним рецептом.

#### **6. Додатки для турботи про літніх і хворих людей**

**7. Додатки для інформування вагітних жінок**

**8. Корпоративні програми клінік і лікарень**

# <span id="page-27-0"></span>**2.2 Огляд найкращих мобільних додатків в галузі медицини**

#### **Medscape**

Платформа: **iOS**, **Android**

Ціна: Безкоштовно

| Medscape                                |                             |                              |          |
|-----------------------------------------|-----------------------------|------------------------------|----------|
| <b>News &amp; Perspective</b>           | <b>Drugs &amp; Diseases</b> | <b>CME &amp; Education</b>   |          |
| <b>D</b> Drug Interaction Checker       |                             |                              |          |
| Enter a drug, OTC or herbal supplement: |                             |                              | ed Print |
| vitamin                                 |                             | <b>No Interactions Found</b> |          |
| <b>Drugs</b>                            |                             |                              |          |
| vitamin a                               |                             |                              |          |
| vitamin B1                              |                             |                              |          |
| vitamin B12                             |                             |                              |          |
| vitamin B3                              |                             |                              |          |
| <b>Vitamin B5</b>                       |                             |                              |          |
| vitamin B6                              |                             |                              |          |

Рисунок 2.1 - Скріншот Medscape з medscape.com[15]

Medscape – чи не найбільший ресурс для лікарів та інших фахівців у галузі охорони здоров'я. Він надає для ознайомлення оригінальні журнальні статті медичної тематики, останні новини світової медицини, інформацію про лікувальні препарати, зокрема цілі бази даних і тест на сумісність ліків.

Вся інформація у Medscape після реєстрації доступна безкоштовно як для лікарів, так і для неспеціалістів у медицині. Додаток є одним з найпопулярніших серед практикуючих представників цієї професії. Medscape містить рекомендації для понад 3500 хвороб, тисячі клінічних зображень і відео-посібників з проведення різних процедур і маніпуляцій, а також багато іншої корисної інформації.

Якщо говорити про функціональні переваги самого додатку, то їх теж чимало – зручний і легкий у використанні інтерфейс, відмінний пошук, що підтримує вибірку за препаратами, станами, процедурами, та монографії з хвороб і скарг. Особливої уваги заслуговує функція відображення і взаємодії ліків з урахуванням одночасного введення до 30 препаратів. Завдяки зручності і

своєму багатому функціоналу Medscape можна сміливо назвати однією з найкращих мобільних програм для практикуючих лікарів.

### **Pregnancy +**

### Платформа: **iOS**, **Android**

Ціна: Безкоштовно (Повна версія - \$3.99)

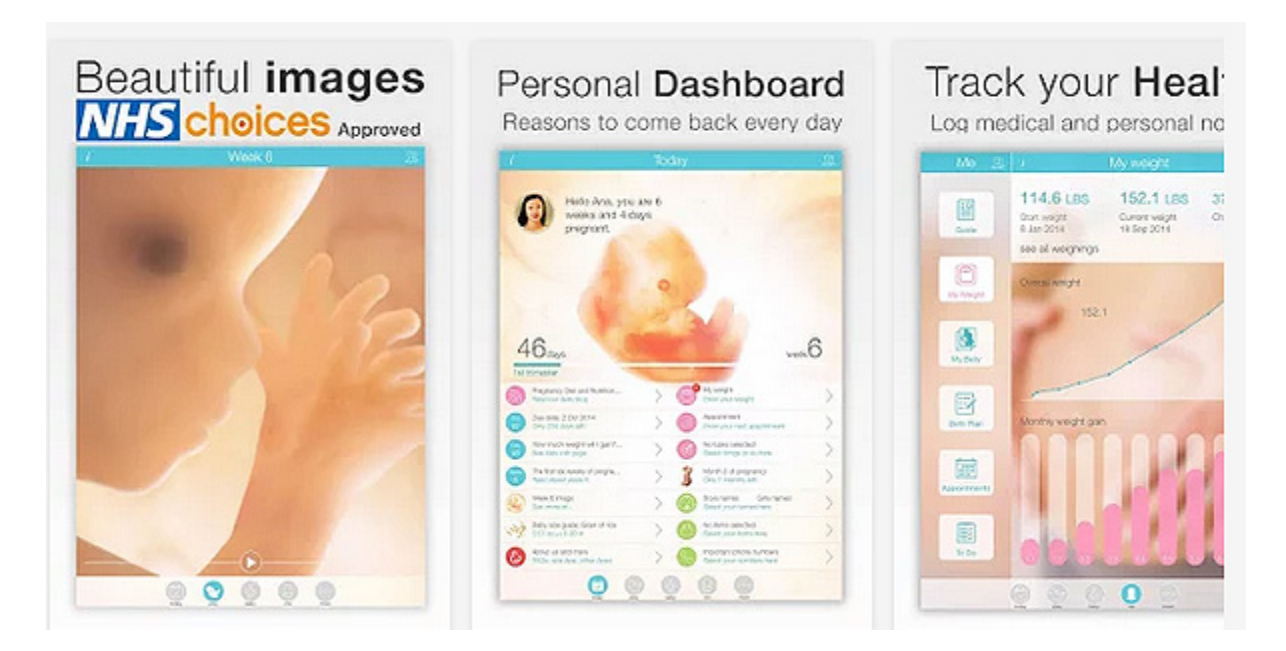

Рисунок 2.2 - Скріншот Pregnancy + з play.google.com[16]

Дослідницька компанія Bytemobile, яка анонімно вивчає статистику трафіку з 3G і 4G мереж в США, торік оприлюднила свій звіт. Згідно з документом, 47% користувачів, які завантажили сервіси для здоров'я на свої смартфони, користуються додатками, пов'язаними із вагітністю.

Понад це, якщо пошукати такі програми в App Store та Google Play, то сьогодні майбутнім батькам доведеться обирати один серед понад тисячі мобільних додатків з цієї категорії.

Але Pregnancy + (Вагітність +) оцінюється багатьма оглядачами як одна з найкращих та, крім того, є однією з найпопулярніших програм у світі. Користуватися нею можуть всі: мами, татусі, дідусі та бабусі. Цей справді корисний і мальовничий інструмент проведе майбутніх батьків через тижні і місяці розвитку малюка з прекрасними образами та приємним дизайном. Можна дізнатися, що відчуває дитина, відстежити свої симптоми і вести журнал вагітності. У повній версії є можливість завантажувати знімки з ультразвукового дослідження плоду, отримувати підказки щодо правильного харчування, перечитувати показання вашого лікаря, переглядати щоденні поради тощо. Якщо ж раптом ви ще не вирішили, як назвати власну дитину, або хочете чогось екзотичного, то з цим також впорається Pregnancy+, що має більше тисячі імен з усіх куточків планети.

#### **CardioSmart**

Платформа: **iOS**

#### Ціна: \$3.99

Поширеність хвороб серця призводить до того, що багато лікарів різних спеціальностей регулярно обговорюють цю проблему між собою. І їх завданням вже є не просте інформування своїх пацієнтів про їхні захворювання, а й допомога зрозуміти їх причини та наслідки.

Додаток CardioSmart Explorer єдиний у підбірці суто для планшетів. Це чудовий інструмент для демонстрації та обговорення з пацієнтами серцевосудинних захворювань, візуалізації їх проблем. Для членів Американського коледжу кардіології, який і розробив цей сервіс, додаток є безкоштовним, а от всім іншим доведеться викласти \$3.99. Однак він справді вартий цих коштів.

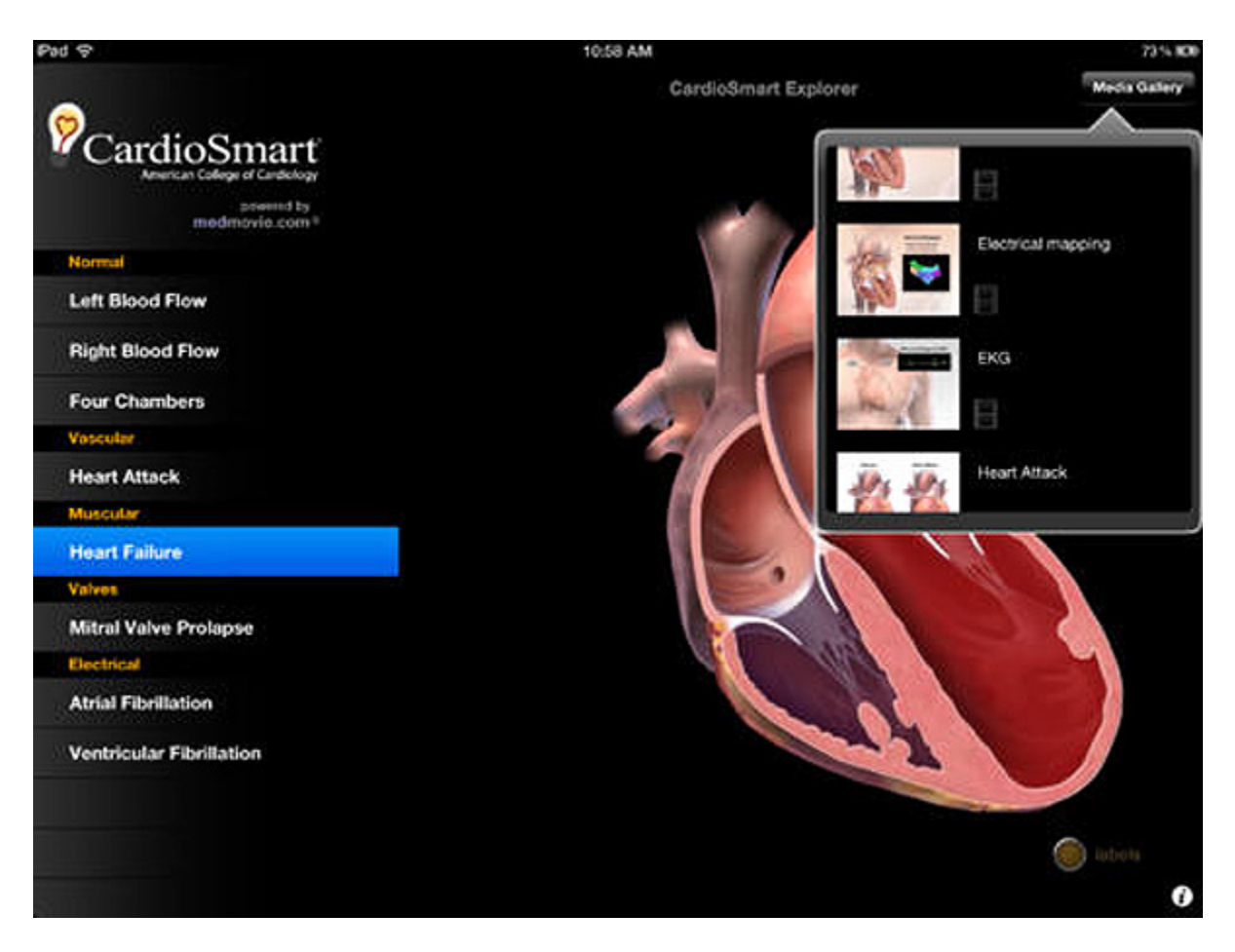

Рисунок 2.3 - Фото CardioSmart з itunes.apple.com[17]

CardioSmart Explorer пропонує широкий вибір анімованих моделей серця, інтерактивних анімацій та відео, аби допомогти пацієнтам краще зрозуміти процеси, які пояснює і візуалізує лікар.

Залежно від режиму відображення (портретний чи ландшафтний) додаток по-різному розміщує інформацію на планшеті. Наприклад, у портретному зручно переглядати та взаємодіяти із добре намальованою 3D-моделлю серця. Можна роздивитись коронарні артерії і провідну систему серця. Ця функція допоможе наочно продемонструвати, що відбувається із важливим органом під час інфаркту міокарда, що таке ніжки пучка Гіса та інше.

### **Skyscape**

## Платформа: **iOS**, **Android**

#### Ціна: Безкоштовно

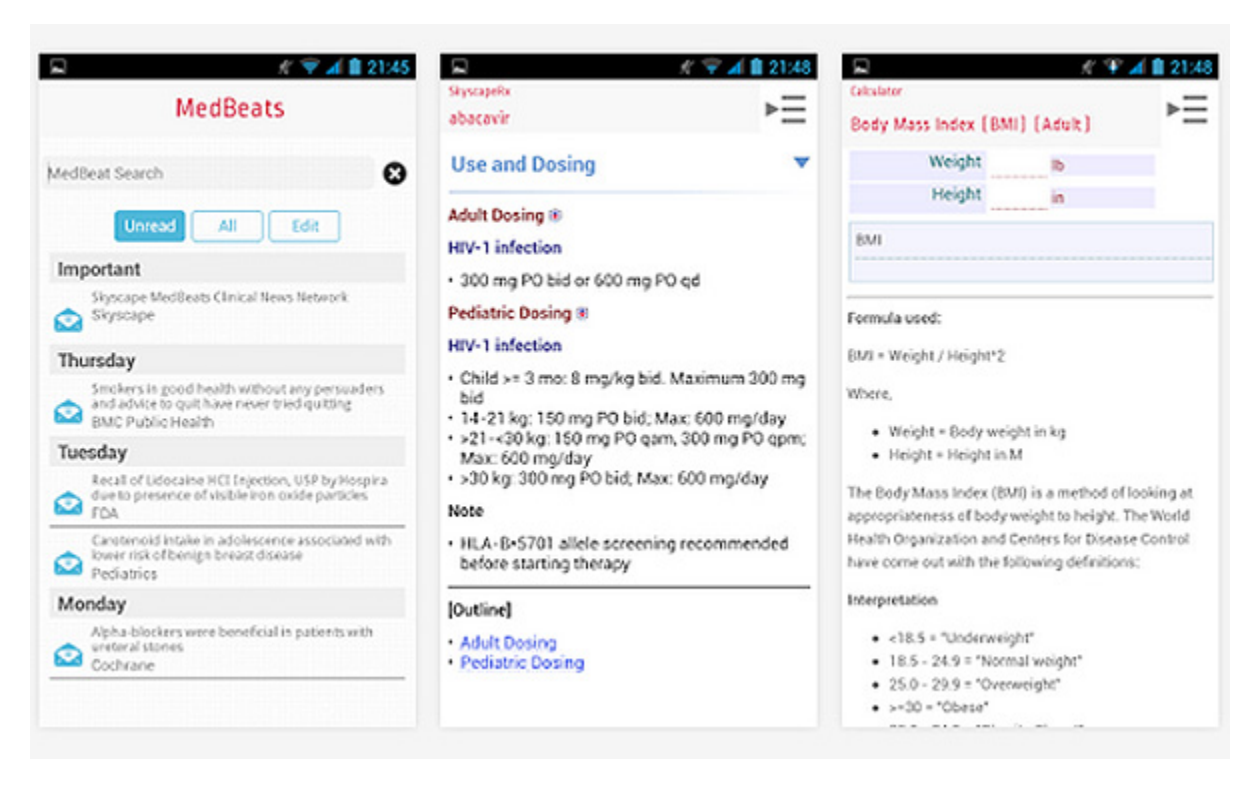

Рисунок 2.4 - Скріншот Skyscape з play.google.com[18]

Консорціум Health eVillages вже не перший рік працює над розв'язанням проблеми відсутності якісної медичної допомоги в багатьох частинах світу. Він передає смартфони та планшети зі встановленим додатком для медичних консультацій Skyscape клінікам, розташованим у регіонах, в яких бракує кваліфікованих лікарів: у Кенію, Уганду, Гаїті та Китай. Метою Health eVillages є поліпшення догляду за хворими у тих місцях, де найсучасніша та найкраща медична освіта є справді важкодоступною.

Медична бібліотека Skyscape – це вірний додаток-помічник лікарів, медсестер, студентів і фахівців з охорони здоров'я. До його створення долучились більше ніж 400 спеціалізованих ресурсів, провідних авторів та медичних товариств. Розробники стверджують, що за 20 років існування

сервісу понад 2,6 млн фахівців з охорони здоров'я обрали цей додаток у якості свого асистента.

З точки зору довідника, у Skyscape наявне абсолютно все – починаючи від нормальної анатомії і завершуючи практичними рекомендаціями щодо ведення пацієнтів з конкретною патологією, фармакологічним довідником RxDrugs і монографіями (Outlines in Clinical Medicine). Є понад 400 інтегрованих калькуляторів дозування, можна стежити за новинами та важливою інформацією, що відповідає вашій спеціальності.

Хоч програма є безкоштовною, існує можливість купувати додаткові матеріали та функції, деякі з яких є запатентованими. Тут все залежить від ваших потреб та сфери використання сервісу. Даних Skyscape надає чимало, однак завдяки 3G доступ до них можна отримати за лічені секунди.

#### **iTriage**

#### Платформа: **iOS**, **Android**

Ціна: Безкоштовно

Хто ж з нас не чекав на прийом у лікаря, шукаючи останню людину у черзі та отримавши перед тим направлення в реєстратурі? Нервово перевіряючи годинник, ми часто просто хотіли знати, що нас турбує і якого медичного спеціаліста відвідати.

iTriage – це додаток для смартфонів, що створений для оптимізації візитів пацієнтів до лікаря. Його розробили двоє працівників швидкої допомоги, а тепер він допомагає понад мільйону людей у всьому світі. Завдяки iTriage пацієнти можуть визначити свої симптоми прямо зі свого телефону, а потім безпосередньо з'єднатися із лікарем, який спеціалізується саме на їх хворобі.

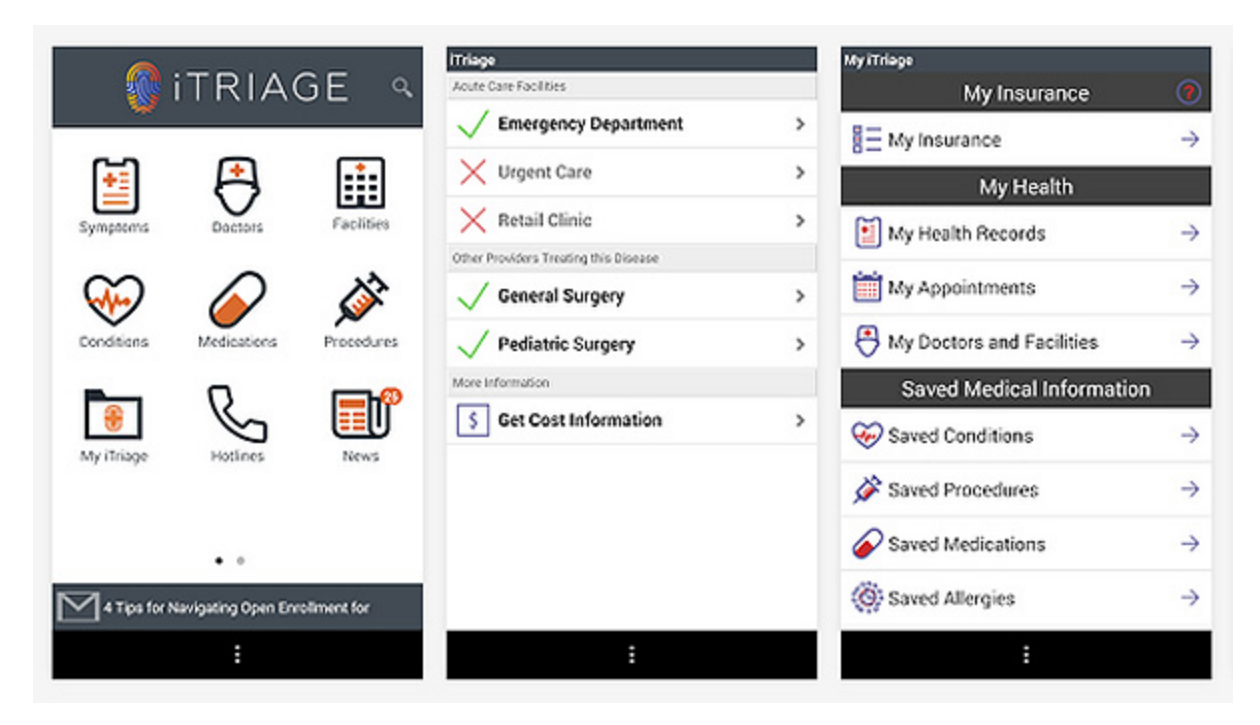

Рисунок 2.5 - Скріншот iTriage з play.google.com[19]

Крім того, користувачі додатку мають можливість призначити час прийому у лікаря та зареєструватися в найближчому відділенні невідкладної допомоги. Все, що треба, - це під'єднатись до мережі, наприклад через 3G, і надіслати власні дані. Якщо ж вам сподобалась робота лікаря, його контакти можна одразу додати до свого телефонного списку. Для любителів великих екранів iTriage має чудову веб-версію сервісу.

## **Apple Health**

## Платформа: **iOS**

Ціна: Безкоштовно (встановлена в iOS 8)

Операційна система для мобільних пристроїв від Apple iOS 8 стала наймасштабнішою з усіх. Як для користувачів, так і для розробників програмного забезпечення.

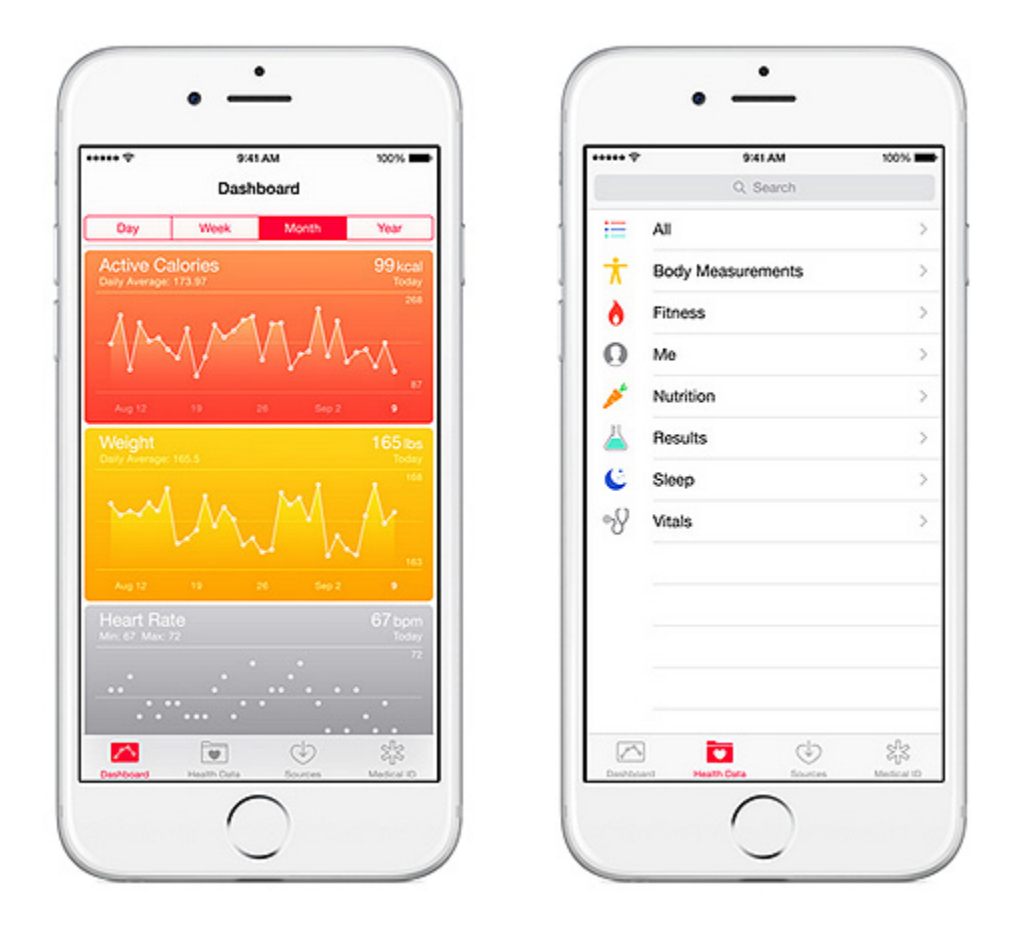

Рисунок 2.6 - Скріншот Apple Health з apple.com[20]

Окрім декількох важливих нововведень, на які чекали юзери не один рік, особливу увагу звернув на себе додаток Здоров'я. Саме на ньому робили найбільший акцент представники компанії з Купертіно на популярній презентації WWDC'14. Враховуючи світовий ажіотаж на пристрої та додатки для моніторингу здоров'я та активного способу життя, новатори з Apple не могли стояти осторонь тренду. Чим же є новий сервіс?

Додаток Health є єдиним центром, де зібрані всі медичні показники і дані фітнес-програм, встановлених на IOS 8. Він охоплює досить широкий спектр даних: показники серцевого ритму, інформацію про рівень глюкози в крові, дані про кількість спалених калорій; інформацію про пройдені кроки, графік сну і бадьорості, тощо.

Додаток збирає й обробляє інформацію з будь-яких інтегрованих в телефон датчиків та переносної електроніки – нового годинника Apple Watch
або фітнес-браслетів (Jawbone UP чи UP24, FitBit, тощо). Один з головних плюсів полягає в тому, що Health дає доступ до всієї інформації через єдиний інтерфейс.

Окрім того, Здоров'я здатний не тільки зберігати інформацію, а й безпосередньо взаємодіяти з іншими з'єднаними додатками. Наприклад, автоматично відправляти дані про спожиті вами калорії у фітнес-програми. Підібрати і завантажити необхідні програми ви можете там, де і завжди – в App Store (MyFitnessPal, Nike + або Nike Running, MapMyRun та багато інших).

На особливу увагу заслуговує вкладка "Медкарта" – персональна медична карта. В екстремальних випадках вона може бути корисною, адже лікарі зможуть швидко дізнатися вашу групу крові, попередні захворювання, алергічні реакції на препарати тощо.

Інтерфейс Здоров'я складається з кольорових вкладок-віджетів, які показують графік сну, бадьорості, фізичної активності. Наприклад, у розділ "Все", можна занести додаткову інформацію: рівень тиску, шкідливі звички та інше.

Разом із додатком Apple презентували ResearchKit – програмну платформу, яка створена спеціально для медичних досліджень. Вона має відкритий вихідний код, збирає дані щодо вашого здоров'я та анонімно надсилає до центру обробки. Це означає, що кожен може приєднатися до проекту, який, на думку компанії, кардинально змінить стан справ у сучасній медицині.

### **2.3 Основні результати та висновки до розділу 2**

У даному розділі було здійснено огляд сучасних мобільних додатків у сфері медицини. На основі огляду можна зробити висновок про великі перспективи розвитку технологій у даному напрямку. Зважаючи на зростаючу популярність медичних додатків, як серед лікарів так і пацієнтів, вдосконалення холтерів, уже наявних в медичних закладах, шляхом впровадження мобільного доступу до даних отриманих під час моніторингу має великі перспективи.

# **3. АПАРАТНІ ЗАСОБИ ДЛЯ БЕЗПРОВІДНОЇ ПЕРЕДАЧІ ДАНИХ**

# **3.1 Технології для безпровідної передачі даних**

Термін Бездротовий , також Безпровідний використовується на позначення класу технологій зв'язку та технологій передачі даних без використання електричних провідників, або «дротів». Ця відстань може бути як малою (декілька метрів, як у телевізійному дистанційному керуванні), так і дуже великою (тисячі або навіть мільйони кілометрів для телекомунікацій).

Бездротові технології різного типу (інфрачервоне випромінювання, радіохвилі (наприклад, DECT), GSM/GPRS/CDMA, оптичне а бо лазерне випромінювання, Bluetooth, Wi-Fi) забезпечують роботу мобільних телефонів, GPS-систем навігації, супутникового телебачення, бездротової компютерної периферії та бездротових мереж різного рівня.

Існують різні підходи до класифікації бездротових технологій.

За дальністю дії:

- Бездротові персональні мережі (WPAN Wireless Personal Area Networks). Приклади технологій - Bluetooth.
- Бездротові локальні мережі (WLAN Wireless Local Area Networks). Приклади технологій - Wi-Fi.
- Бездротові мережі масштабу міста (WMAN Wireless Metropolitan Area Networks). Приклади технологій - WiMAX.
- Бездротові глобальні мережі (WWAN Wireless Wide Area Network). Приклади технологій - CSD, GPRS, EDGE, EV-DO, HSPA.

За топологією:

• «Точка-точка».

• «Точка-багатоточка».

По області застосування:

- Корпоративні (відомчі) бездротові мережі створювані компаніями для власних потреб.
- Операторські бездротові мережі створювані операторами зв'язку для надання послуг.

Коротким, але ємним способом класифікації може служити одночасне відображення двох найбільш істотних характеристик бездротових технологій на двох осях: максимальна швидкість передачі інформації і максимальну відстань.

### **3.1.1 Технологія Bluetooth**

**Bluetooth** - виробнича специфікація бездротових персональних мереж (Wireless personal area network, WPAN). Bluetooth забезпечує обмін інформацією між такими пристроями, як персональні комп'ютери (настільні, кишенькові, ноутбуки), мобільні телефони, принтери, цифрові фотоапарати, мишки, клавіатури, джойстики, навушники, гарнітури на надійній, безкоштовній, повсюдно доступній радіочастоті для ближнього зв'язку. Bluetooth дозволяє цим пристроям спікуватись, коли вони знаходяться в радіусі до 10 м один від одного (дальність сильно залежить від перешкод), навіть у різних приміщеннях.

Принцип дії заснований на використанні радіохвиль. Радіозв'язок Bluetooth здійснюється в ISM-діапазоні (англ. Industry, Science and Medicine), який використовується в різних побутових приладах і бездротових мережах (вільний від ліцензування діапазон 2,4-2,4835 ГГц) . У Bluetooth застосовується метод розширення спектра зі стрибкоподібною перебудовою частоти (англ. Frequency Hopping Spread Spectrum, FHSS). Метод FHSS простий в реалізації, забезпечує стійкість до широкосмугових перешкод, а обладнання недороге.

Відповідно до алгоритму FHSS, в Bluetooth несуча частота сигналу стрибкоподібно змінюється 1600 разів в секунду (усього виділяється 79 робочих частот шириною в 1 МГц, а в Японії, Франції та Іспанії смуга вже - 23 частотних канали). Послідовність перемикання між частотами для кожного з'єднання є псевдовипадовою і відома тільки передавачу і приймачу, які кожні 625 мкс (один тимчасовий слот) синхронно перебудовуються з однієї несучої частоти на іншу. Таким чином, якщо поруч працюють кілька пар приймачпередавач, то вони не заважають один одному. Цей алгоритм є також складовою частиною системи захисту конфіденційності інформації, що передається: перехід відбувається по псевдовипадковому алгоритму і визначається окремо для кожного з'єднання. При передачі цифрових даних і аудіосигналу (64 кбіт / с в обох напрямках) використовуються різні схеми кодування: аудіосигнал не повторюється (як правило), а цифрові дані в разі втрати пакета інформації будуть передані повторно.

### **Специфікації:**

#### • **Bluetooth 3.0 + HS**

3.0 + HS була прийнята Bluetooth SIG 21 квітня 2009 року. Вона підтримує теоретичну швидкість передачі даних до 24 Мбіт / с. Її основною особливістю є додавання AMP (Alternate MAC / PHY), додаток до 802.11 як високошвидкісне сполучення. Для AMP були передбачені дві технології: 802.11 і UWB, але UWB відсутній в специфікації .

Модулі з підтримкою нової специфікації сполучають в собі дві радіосистеми: перша забезпечує передачу даних в 3 Мбіт / с (стандартна для Bluetooth 2.0) і має низьке енергоспоживання; друга відповідає стандартові 802.11 і забезпечує можливість передачі даних зі швидкістю до 24 Мбіт / с (порівнянна зі швидкістю мереж Wi-Fi). Вибір радіосистеми для передачі даних

залежить від розміру переданого файлу. Невеликі файли передаються по повільному каналу, а великі - по високошвидкісному. Bluetooth 3.0 використовує більш загальний стандарт 802.11 (без суфікса), тобто не сумісний з такими специфікаціями Wi-Fi, як 802.11b / g або 802.11n.

#### • **Bluetooth 4.0**

Bluetooth SIG затвердив специфікацію Bluetooth 4.0 30 червня 2010 року. Bluetooth 4.0 включає в себе протоколи:

- Класичний Bluetooth;
- високошвидкісний Bluetooth;
- **Bluetooth з низьким енергоспоживанням.**

Високошвидкісний Bluetooth заснований на Wi-Fi, а Класичний Bluetooth складається з протоколів попередніх специфікацій Bluetooth. Частоти роботи системи Bluetooth (потужність не більше 0,0025Вт). Смуга частот: 2402.000.000  $- 2480.000.000 (2,402 \Gamma \Gamma \text{H} - 2,48 \Gamma \text{H}).$ 

Протокол Bluetooth з низьким енергоспоживанням призначений, перш за все, для мініатюрних електронних датчиків (використовуються в спортивному взутті, тренажерах, мініатюрних сенсорах, що розміщуються на тілі пацієнтів і т. Д.). Низький рівень споживання енергії досягається за рахунок використання особливого алгоритму роботи. Передавач включається тільки на час відправки даних, що забезпечує можливість роботи від однієї батарейки типу CR2032 протягом декількох років . Стандарт надає швидкість передачі даних в 1 Мбіт / с при розмірі пакета даних 8-27 байт. У новій версії два Bluetooth-пристрої зможуть встановлювати з'єднання менш ніж за 5 мілісекунд і підтримувати його на відстані до 100 м. Для цього використовується вдосконалена корекція помилок, а необхідний рівень безпеки забезпечує 128-бітове AES-шифрування.

Перший чіп з підтримкою Bluetooth 3.0 і Bluetooth 4.0 був випущений компанією ST-Ericsson в кінці 2009 року. В даний час випускається велика кількість мобільних пристроїв з підтримкою цього стандарту.

#### • **Bluetooth 4.1**

В кінці 2013 року Bluetooth Special Interest Group (SIG) представила специфікацію Bluetooth 4.1. Одне з поліпшень, реалізованих в специфікації Bluetooth 4.1, стосується спільної роботи Bluetooth і мобільного зв'язку четвертого покоління LTE. Стандарт передбачає захист від взаємних перешкод шляхом автоматичного координування передачі пакетів даних.

#### • **Bluetooth 4.2**

3 грудня 2014 Bluetooth Special Interest Group (SIG) представила специфікацію Bluetooth 4.2. Основні поліпшення - підвищення конфіденційності та збільшення швидкості передачі даних.

#### • **Bluetooth 5.0**

2016 року Bluetooth Special Interest Group (SIG) представила специфікацію Bluetooth 5.0 Зміни торкнулися в основному режиму з низьким споживанням і швидкісного режиму.

У режимі Low Energy (LE) пропускна здатність в порівнянні з Bluetooth 4.2 буде збільшена в чотири раза. Еффективна дальність зросте в два рази.

У швидкісному режимі, на цей раз заснованим на більш швидкому стандарті Wi-Fi, швидкість буде збільшена в два-три рази.

У класичному режимі збережеться сумісність з попередніми специфікаціями Bluetooth. Але при цьому збільшиться енергоефективність модулів.

Так само обіцяється збільшення у вісім разів кількості одночасних підключень до одного модуля.

Комерційна реалізація планується наприкінці 2016, початку 2017 року.

#### **3.1.2 Технологія Wi-Fi**

**Wi-Fi** - торгова марка Wi-Fi Alliance для бездротових мереж на базі стандарту IEEE 802.11. Під абревіатурою Wi-Fi в даний час розвивається ціле сімейство стандартів передачі цифрових потоків даних по радіоканалах.

#### **Переваги Wi-Fi:**

- Дозволяє розгорнути мережу без прокладки кабелю, що може зменшити вартість розгортання і / або розширення мережі. Місця, де не можна прокласти кабель, наприклад, поза приміщеннями і в будівлях, що мають історичну цінність, можуть обслуговуватися бездротовими мережами.
- Дозволяє мати доступ до мережі мобільних пристроїв.
- Wi-Fi пристрої широко поширені на ринку. Гарантується сумісність обладнання завдяки обов'язковій сертифікації обладнання з логотипом Wi-Fi.
- Мобільність. Ви більше не прив'язані до одного місця і можете користуватися Інтернетом в комфортній для вас обстановці.
- В межах Wi-Fi зони в мережу Інтернет можуть виходити кілька користувачів з комп'ютерів, ноутбуків, телефонів і т. Д.

• Випромінювання від Wi-Fi пристроїв в момент передачі даних на порядок (в 10 разів) менше, ніж у стільникового телефону.

### **Список стандартів:**

При описі стандарту в дужках вказано рік його прийняття.

- 802.11 початковий 1 Мбіт / с і 2 Мбіт / с, 2,4 ГГц і ІК стандарт (1997).
- 802.11a 54 Мбіт / с, 5 ГГц стандарт (1999, вихід продуктів в 2001).
- 802.11b поліпшення до 802.11 для підтримки 5,5 і 11 Мбіт / с (1999).
- 802.11c процедури операцій з мостами; включений в стандарт IEEE 802.1D (2001).
- 802.11d інтернаціональні роумінгові розширення (2001).
- 802.11e поліпшення: QoS, пакетний режим (packet bursting)  $(2005)$ .
- 802.11F Inter-Access Point Protocol (2003).
- 802.11g 54 Мбит / с, 2,4 ГГц стандарт (зворотна сумісність з b) (2003).
- 802.11h розподілене по спектру 802.11a (5 GHz) для сумісності в Європі (2004).
- $802.11i$  поліпшена безпека (2004).
- 802.11 $i$  розширення для Японії (2004).
- 802.11k поліпшення вимірювання радіоресурсів.
- $802.111$  зарезервований.
- 802.11m поправки і виправлення для всієї групи стандартів 802.11.
- 802.11n збільшення швидкості передачі даних (600 Мбіт / с). 2,4-2,5 або 5 ГГц. Зворотна сумісність з 802.11а / b / g (вересень 2009).
- $802.11o$  зарезервований.
- 802.11p WAVE Wireless Access for the Vehicular Environment (бездротовий доступ для середовища транспортного засобу).
- 802.11q зарезервований, іноді його плутають з 802.1Q.
- $802.11r$  швидкий роумінг.
- 802.11s ESS Wireless mesh network [en] (Extended Service Set розширений набір служб; Mesh Network - багатозв'язна мережу).
- 802.11T Wireless Performance Prediction (WPP, прогноз продуктивності бездротового обладнання) - методи тестів та вимірювань.
- 802.11u взаємодія з не-802 мережами (наприклад, стільниковими).
- 802.11 v управління бездротовими мережами.
- 802.11w Protected Management Frames (захищені керуючі фрейми).
- 802.11x зарезервований і не буде використовуватися. Не потрібно плутати зі стандартом контролю доступу IEEE 802.1X.
- 802.11у додатковий стандарт зв'язку, що працює на частотах  $3,65-3,70$ ГГц. Забезпечує швидкість до 54 Мбіт / с на відстані до 5000 м на відкритому просторі.
- 802.11ас новий стандарт IEEE. Швидкість передачі даних до 6,77 Гбіт / с для пристроїв, що мають 8 антен. Затверджено в січні 2014 року.
- 802.11ad новий стандарт з додатковим діапазоном 60 ГГц (частота не потребує ліцензування). Швидкість передачі даних - до 7 Гбіт / с.

### **3.1.3 Вибір технології безпровідного доступу**

Було розглянуто дві технології безпровідного доступу Bluetooth та WiFi. Враховуючи необхідність передачі даних із хотерівського монітора на сервер лікувального закладу повинно реалізовуватись підключення холтера до мережі Інтернет. Для передачі даних на сервер лікувального закладу при виборі технології Bluetooth можна використовувати мобільний телефон в якості модема. При виборі WiFi модуля за наявності маршрутизатора WiFi є можливість прямого підлючення холтера до мережі Інтернет. У разі відсутності мережі WiFi у якості модема також можна використовувати мобільний телефон з підтримкою WiFi.

Враховуючи широке поширення WiFi як у громадських місцях так і вдома у багатьох користувачів Інтернету, вибір технології WiFi для безпровідного зв"язку буде задовольняти усім вимогам необхідним для реалізації передачі даних, отриманих при холтерівському моніторингу, на сервер лікувального закладу.

## **3.2 Wi-Fi модуль ESP8266**

Espressif Systems Smart Connectivity Platform (ESCP) являє собою набір високої продуктивності, високої інтеграції бездротових SoC, призначені для просторово і енергетично обмежених розробників мобільних платформ.

Вона забезпечує неперевершену здатність вбудовувати можливості Wi-Fi в інших системах, або функціонувати як окремий додаток, з найменшими вартістю і мінімальними затратами площі.

ESP8266EX пропонує повне і автономне мережеве рішення Wi-Fi; він може бути використаний для розміщення додатків або розвантажити мережеві функції Wi-Fi іншого процесора.

Коли ESP8266EX розміщує додаток, він завантажується безпосередньо із зовнішнім спалахом. Він має інтегрований кеш для підвищення продуктивності системи в таких додатках.

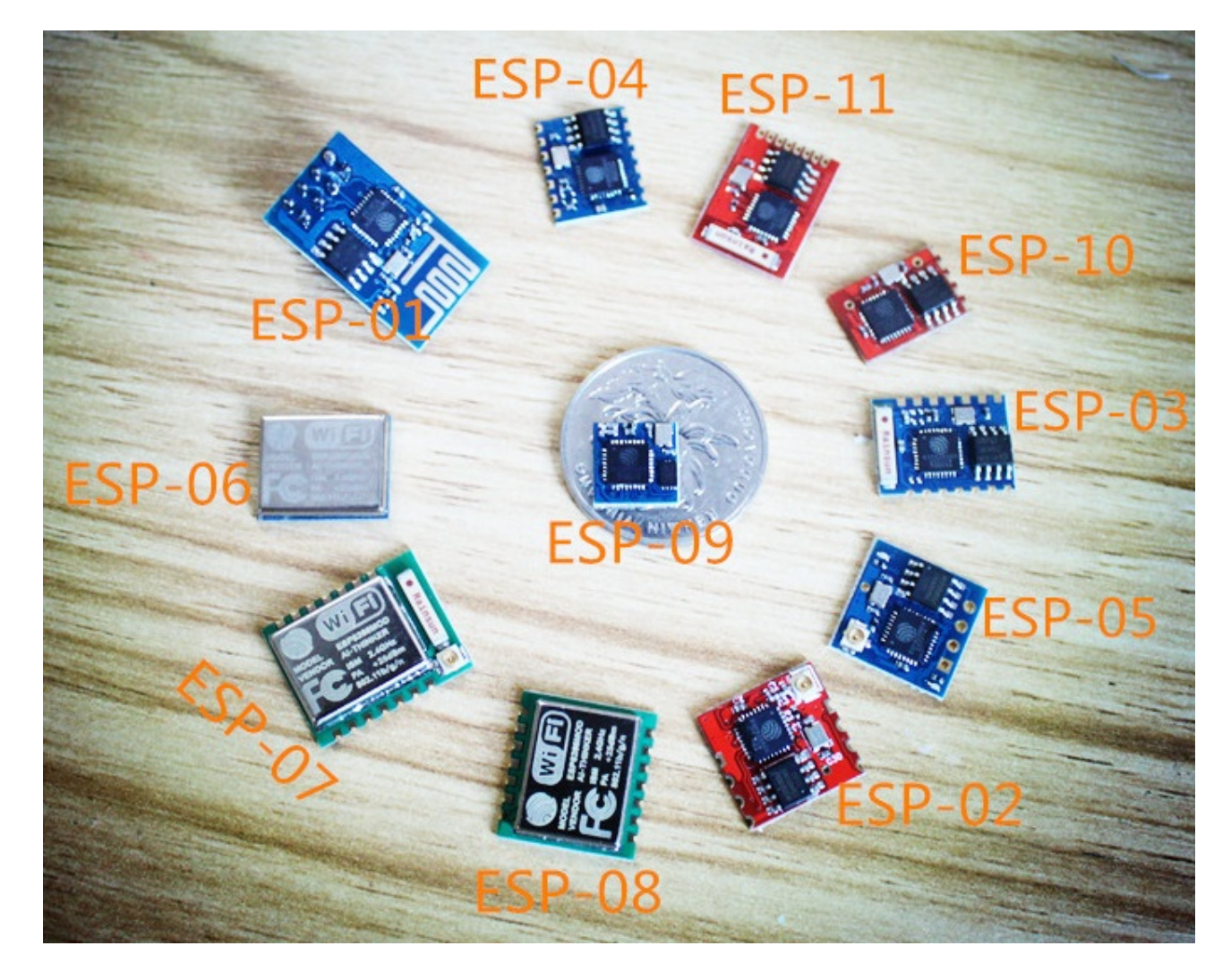

Рисунок 3.1 - чіп ESP8266[34]

З іншого боку, виступає в якості адаптера Wi-Fi, бездротовий доступ до Інтернету може бути доданий до будь-якого мікроконтролера на основі розроби з простим підключенням через інтерфейс UART або CPU AHB інтерфейс мосту.

ESP8266EX є одним з найбільш інтегрованих чіпів WiFi в галузі; він інтегрує антенні перемикачі, підсилювач потужності, підсилювач низького рівня шуму, фільтри, система розподілу ресурсів, вимагає мінімальних зовнішніх схем, і все рішення призначене займати мінімальну площу друкованої плати.

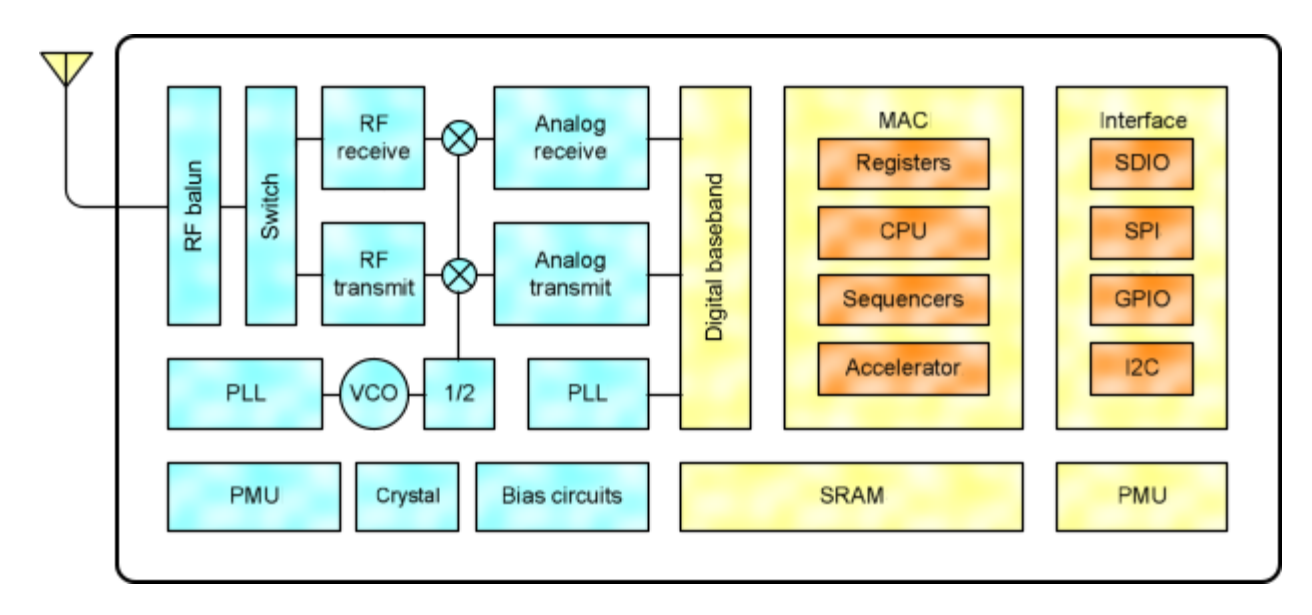

Рисунок 3.2 - блок-схема ESP8266[33]

ESP8266EX також інтегрує розширену версію 32-розрядного процесора Tensilica серії L106 Diamond, на чіпі SRAM, крім функціональних можливостей Wi-Fi. ESP8266EX часто інтегрована з зовнішніми датчиками і іншими спеціалізованими пристроми через його GPIOs; коди для таких застосувань, представлені в прикладах в SDK.

Характеристики чіпу:

- 802.11 В / G / N протоколи
- Wi-Fi Direct (P2P), софт-AP
- Вбудований стек протоколів TCP / IP
- Вбудований перемикач TR, Балун, МШУ, підсилювач потужності і відповідні мережі
- Вбудований PLL, регулятори і блоки управління живленням
- Вихідна потужність  $+20.5$ dBm в режимі 802.11b
- Підтримка рознесення антен
- Інтегрований малопотужний 32-розрядний мікроконтролер
- SDIO 2.0, SPI, UART
- STBC, 1x1 MIMO, 2x1 MIMO
- A-MPDU і A-MSDU агрегації і 0.4μs захисного інтервалу
- Включення і передача пакетів <22ms
- У режимі очікування споживання енергії <1.0mW (DTIM3)

Передбачено два варіанти використання чіпа:

1) у вигляді моста UART-WIFI, коли модуль на базі ESP8266 підключається до існуючого рішення на базі будь-якого іншого мікроконтролера і управляється AT-командами, забезпечуючи зв'язок рішення з інфраструктурою Wi-Fi;

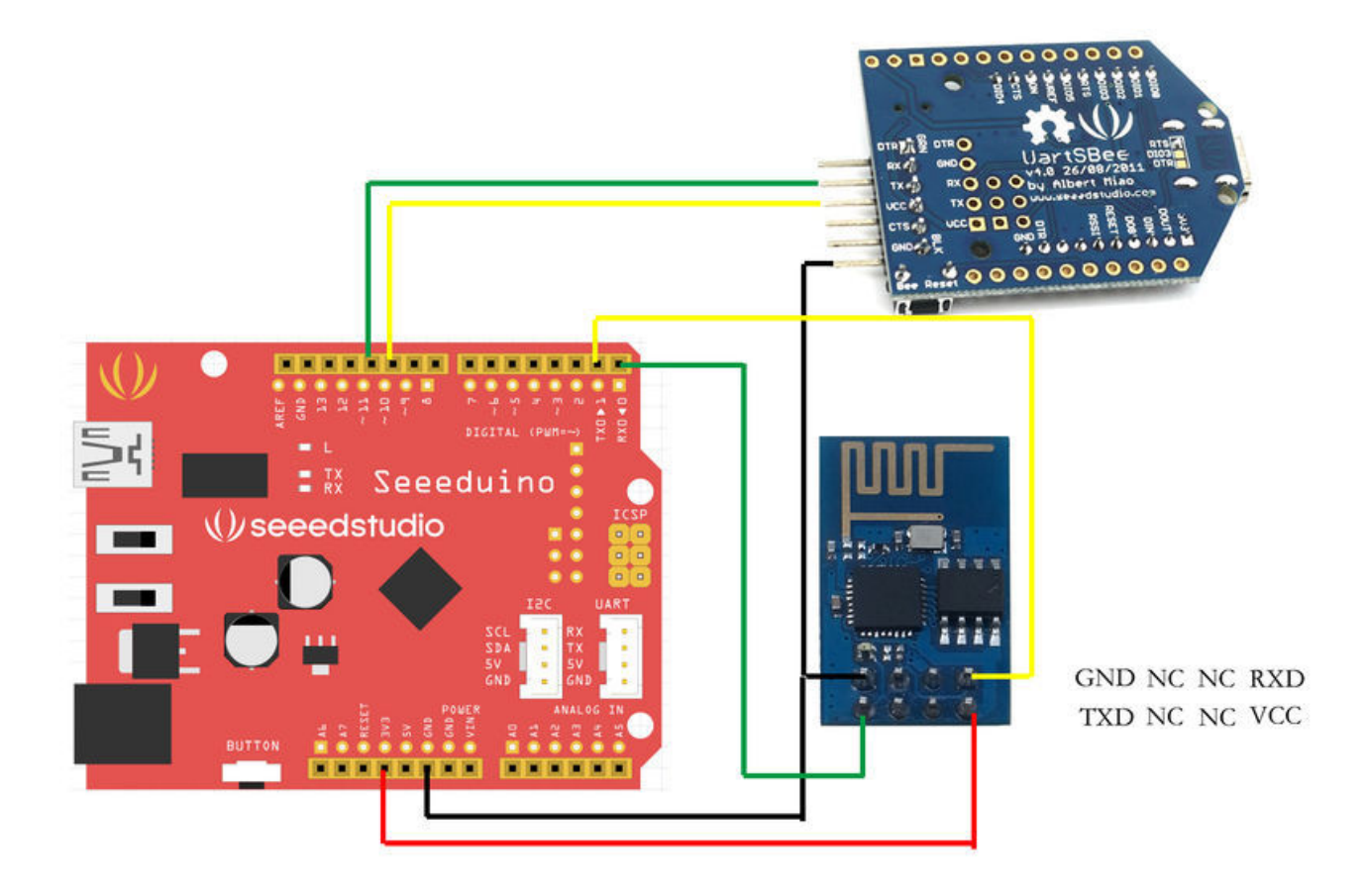

Рисунок 3.3 - UART-WIFI міст на ESP8266[32]

2) реалізуючи нове рішення, яке використовує сам чіп ESP8266 в якості керуючого мікроконтролера.

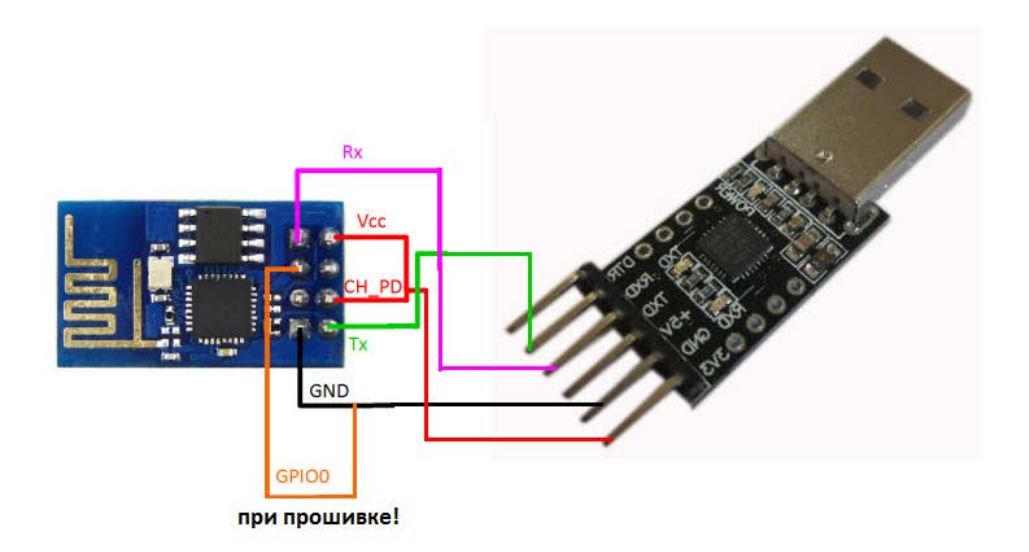

Рисунок 3.4 - використання ESP8266 як мікроконтролер з підлюченням USB to TTL[30]

# **3.3 Висновки до розділу 3**

У цьому розділі було запропоновано варіант реалізації передачі даних, отриманих при холтерівському моніторингу, на сервер лікувального закладу. Враховуючи хороші характеристики та малу вартість для виконання поставленої задачі було обрано Wi-Fi модуль ESP8266. За допомогою конвертера USB/UART (наприклад CP2102) реалізується підключення холтерівського монітора до чіпа ESP8266. При подальшому написанні необхідної прошивки можна реалізувати передачу даних з холтера на сервер лікувального закладу.

## **4. ФУНКЦІОНАЛЬНО-ВАРТІСНИЙ АНАЛІЗ ВИРОБУ**

У даному розділі проводиться оцінка основних характеристик пристрою, призначеного для передачі даних із холтерівського монітора в мобільний додаток. Пристрій сконструйовано на основі плати Arduino та WiFi модуля ESP8266. Інтерфейс користувача створений для мобільних пристроїв з ОС Android із використанням платформи Android Studio.

Нижче наведено аналіз різних варіантів реалізації модулю з метою вибору оптимальної, з огляду при цьому як на економічні фактори, так і на характеристики продукту, що впливають на продуктивність роботи і на його сумісність з апаратним забезпеченням. Для цього було використано апарат функціонально-вартісного аналізу.

Функціонально-вартісний аналіз (ФВА) – це технологія, яка дозволяє оцінити реальну вартість продукту або послуги незалежно від організаційної структури компанії. Як прямі, так і побічні витрати розподіляються по продуктам та послугам у залежності від потрібних на кожному етапі виробництва обсягів ресурсів. Виконані на цих етапах дії у контексті метода ФВА називаються функціями.

Мета ФВА полягає у забезпеченні правильного розподілу ресурсів, виділених на виробництво продукції або надання послуг, на прямі та непрямі витрати. У даному випадку – аналізу функцій апаратно-програмного продукту й виявлення усіх витрат на реалізацію цих функцій.

Фактично цей метод працює за таким алгоритмом:

− визначається послідовність функцій, необхідних для виробництва продукту. Спочатку – всі можливі, потім вони розподіляються по двом групам: ті, що впливають на вартість продукту і ті, що не впливають. На цьому ж етапі оптимізується сама послідовність скороченням кроків, що не впливають на цінність і відповідно витрат.

− для кожної функції визначаються повні річні витрати й кількість робочих часів.

− для кожної функції наоснові оцінок попереднього пункту визначається кількісна характеристика джерел витрат.

після того, як для кожної функції будуть визначені їх джерела витрат, проводиться кінцевий розрахунок витрат на виробництво продукту.

### **4.1 Постановка задачі**

У роботі застосовується метод ФВА для проведення техніко-економічний аналізу розробки.

Відповідно цьому варто обирати і систему показників якості програмного продукту.

Технічні вимоги до продукту наступні:

− передача даних повинна здійснюватись безпровідним шляхом;

− програмний продукт повинен функціонувати на мобільних пристроях із ОС Android;

− забезпечувати високу швидкість обробки великих об'ємів даних у реальному часі;

− забезпечувати зручність і простоту взаємодії з користувачем;

− передбачати мінімальні витрати на впровадження програмного продукту.

### **4.1.1 Обґрунтування функцій програмного продукту**

Головна функція  $F_0$  розробка апаратно-програмного продукту, який забезпечує мобільний доступ до даних отриманих холтерівським монітором. Виходячи з конкретної мети, можна виділити наступні основні функції ПП:

 $F_1$  – вибір мови програмування;

*F2* – вибір оптимальної СКБД;

*F3* – вибір модуля безпровідного зв'язку.

Кожна з основних функцій може мати декілька варіантів реалізації.

Функція *F1*:

а) мова програмування С#;

б) мова програмування Java;

Функція *F2*:

а) Oracle.

б) MySQL.

Функція *F3*:

а) модуль Bluetooth;

б) модуль WiFi.

### **4.1.2 Варіанти реалізації основних функцій**

Варіанти реалізації основних функцій наведені у морфологічній карті системи (рис. 4.1). На основі цієї карти побудовано позитивно-негативну матрицю варіантів основних функцій (таблиця 4.1).

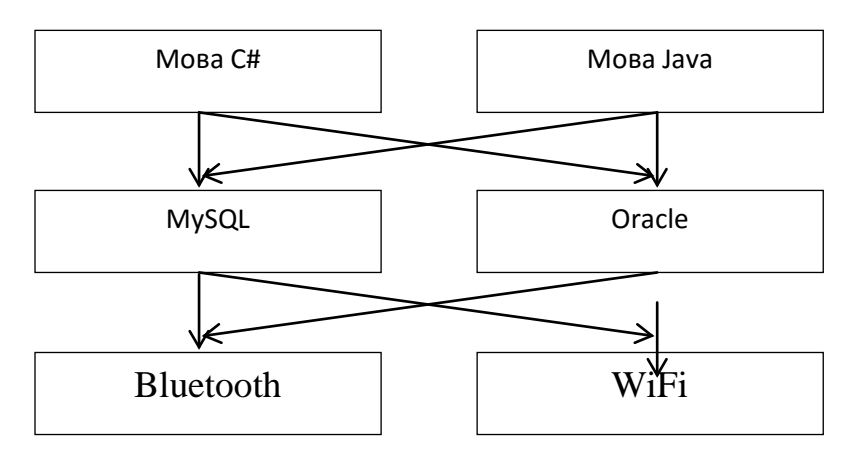

Рисунок 4.1 – Морфологічна карта

Морфологічна карта відображує всі можливі комбінації варіантів реалізації функцій, які складають повну множину варіантів ПП.

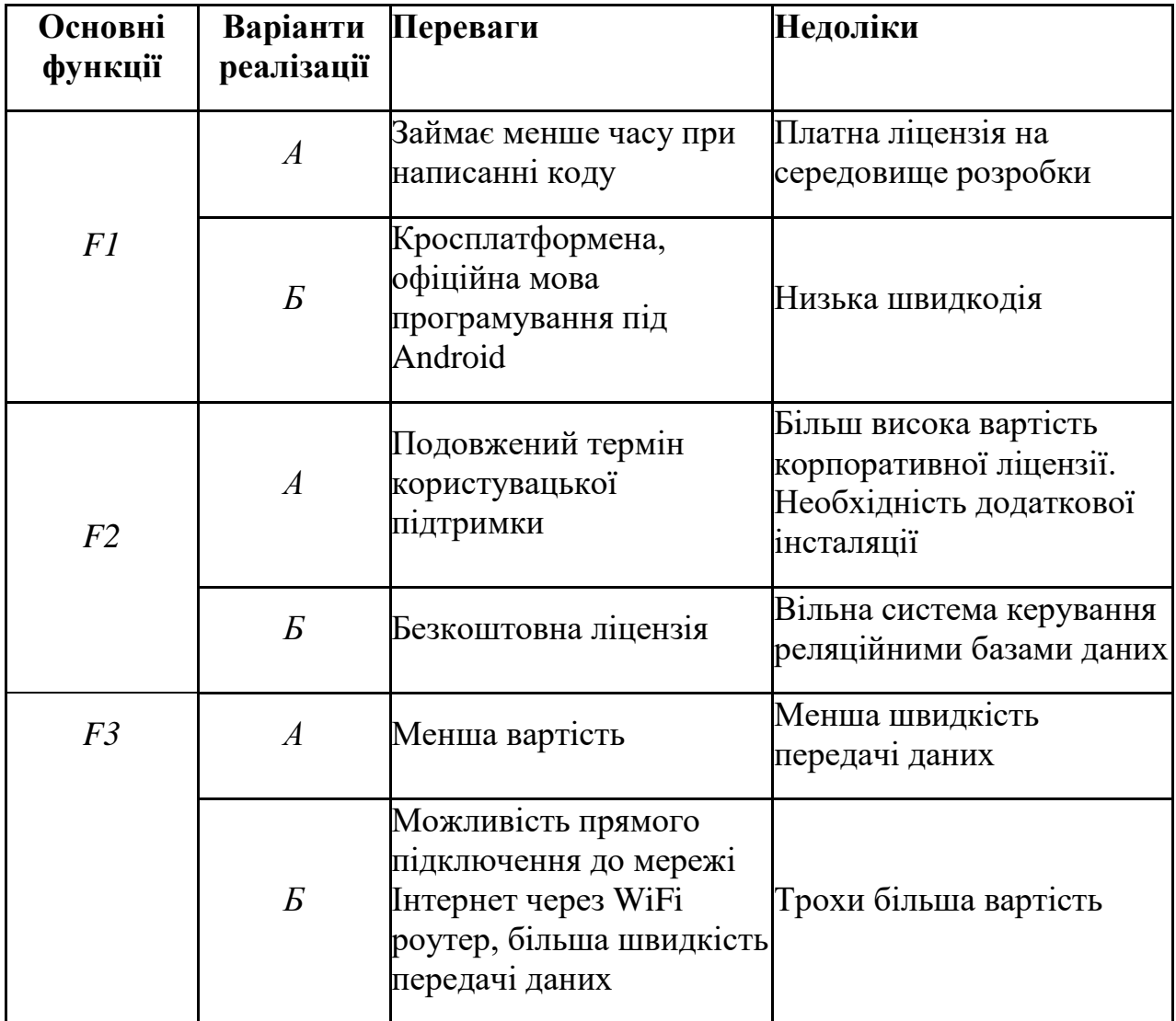

### Таблиця 4.1 – Позитивно-негативна матриця

На основі аналізу позитивно-негативної матриці робимо висновок, що при розробці програмного продукту деякі варіанти реалізації функцій варто відкинути, тому, що вони не відповідають поставленим перед програмним продуктом задачам. Ці варіанти відзначені у морфологічній карті.

### Функція *F1:*

Оскільки додаток розробляється під ОС Android, то зручніше буде використовувати офіційно підтримуване середовище і відповідно мову програмування Java, тому а) має бути відкинутий.

### Функція *F2:*

Вибір СКБД не відіграє велику роль у даному програмному продукту, тому вважаємо варіанти а) та б) гідними розгляду.

#### Функція *F3:*

Оскільки, для вдосконалення нашої системи необхідна передача даних в режимі онлайн лікареві, тому прямий доступ в Інтернет та велика швидкість передачі є пріоритетними, для вирішення цих проблем будемо застосовувати модуль WiFi.

Таким чином, будемо розглядати такі варіанти реалізації ПП:

- 1.  $F16 F2a F36$
- 2.  $F16 F26 F36$

Для оцінювання якості розглянутих функцій обрана система параметрів, описана нижче.

### **4.2 Обґрунтування системи параметрів ПП**

#### **4.2.1 Опис параметрів**

На підставі даних про основні функції, що повинен реалізувати програмний продукт, вимог до нього, визначаються основні параметри виробу, що будуть використані для розрахунку коефіцієнта технічного рівня.

Для того, щоб охарактеризувати програмний продукт, будемо використовувати наступні параметри:

− *X1* – швидкодія мови програмування;

- − *X2* об'єм пам'яті для збереження даних;
- − *X3* час обробки даних;
- − *X4* потенційний об'єм програмного коду.

*X1*: Відображає швидкодію операцій залежно від обраної мови програмування.

*X2:* Відображає об'єм пам'яті в оперативній пам'яті персонального комп'ютера, необхідний для збереження та обробки даних під час виконання програми.

*X3:* Відображає час, який витрачається на дії.

*X4:* Показує розмір програмного коду який необхідно створити безпосередньо розробнику.

### **4.2.2 Кількісна оцінка параметрів**

Гірші, середні і кращі значення параметрів вибираються на основі вимог замовника й умов, що характеризують експлуатацію ПП як показано у табл. 4.2.

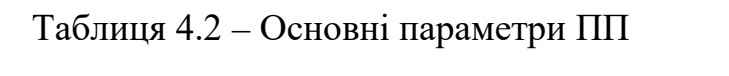

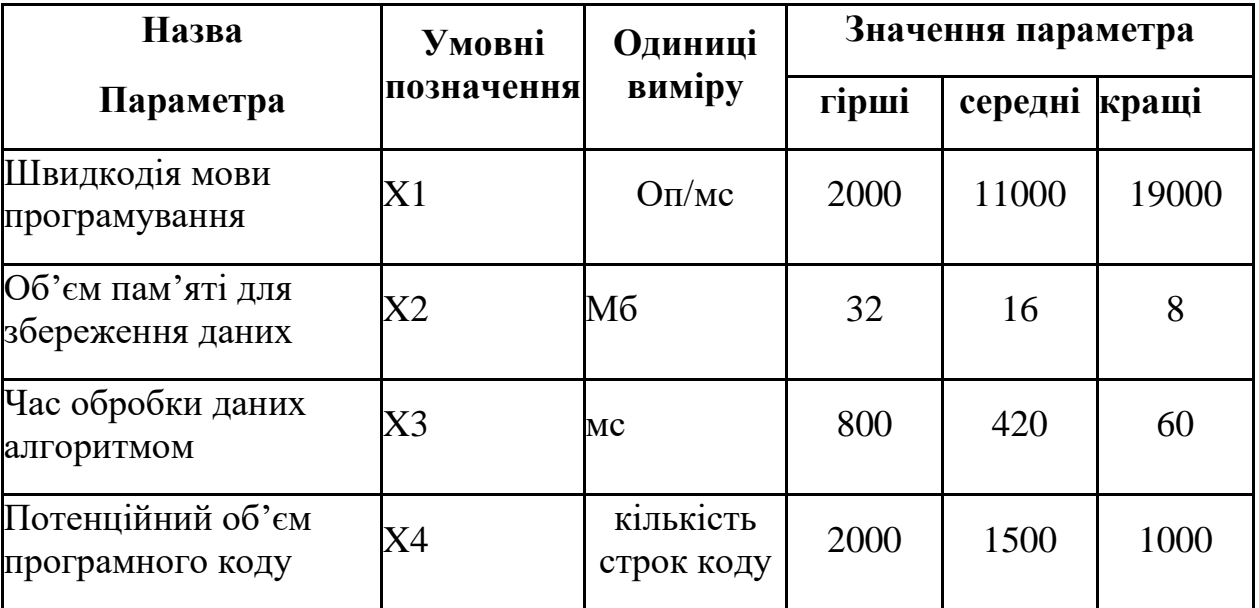

За даними таблиці 4.2 будуються графічні характеристики параметрів – рис. 4.2 – рис. 4.5.

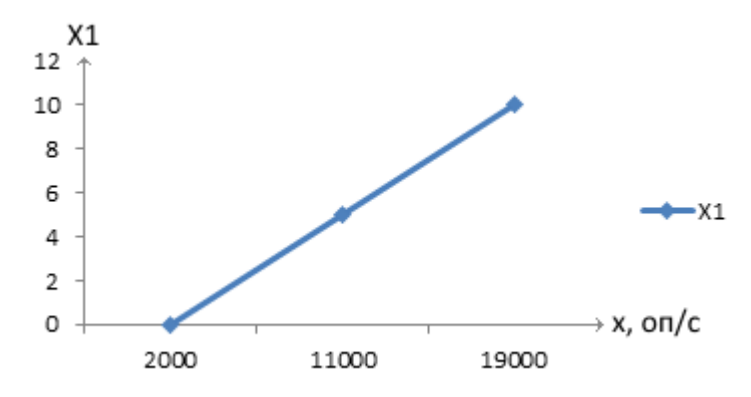

Рисунок 4.2 – Х1, швидкодія мови програмування

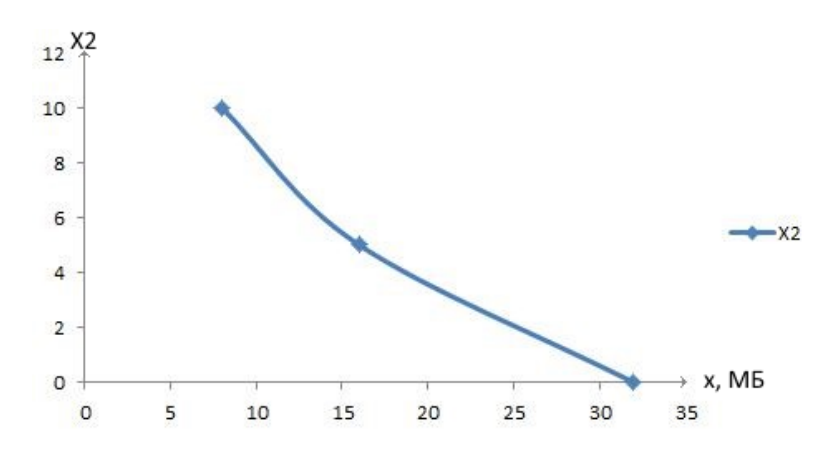

Рисунок 4.3 – Х2, об'єм пам'яті для збереження даних

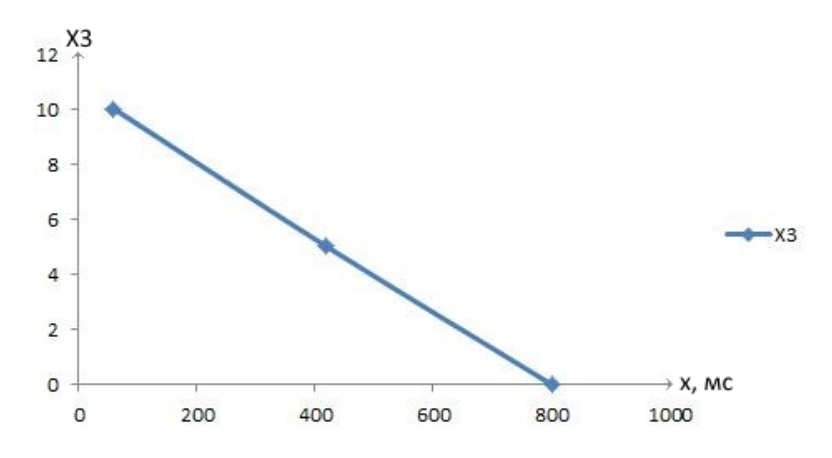

Рисунок 4.4 – Х3, час обробки даних алгоритмом

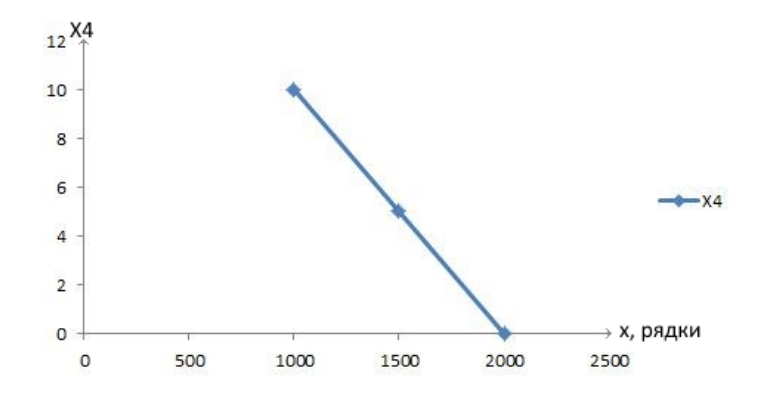

Рисунок 4.5 – Х4, потенційний об'єм програмного коду

### **4.2.3 Аналіз експертного оцінювання параметрів**

Після детального обговорення й аналізу кожний експерт оцінює ступінь важливості кожного параметру для конкретно поставленої цілі – розробка програмного продукту, який дає найбільш точні результати при знаходженні параметрів моделей адаптивного прогнозування і обчислення прогнозних значень.

Значимість кожного параметра визначається методом попарного порівняння. Оцінку проводить експертна комісія із 7 людей. Визначення коефіцієнтів значимості передбачає:

− визначення рівня значимості параметра шляхом присвоєння різних рангів;

− перевірку придатності експертних оцінок для подальшого використання;

− визначення оцінки попарного пріоритету параметрів;

− обробку результатів та визначення коефіцієнту значимості.

Результати експертного ранжування наведені у таблиці 4.3.

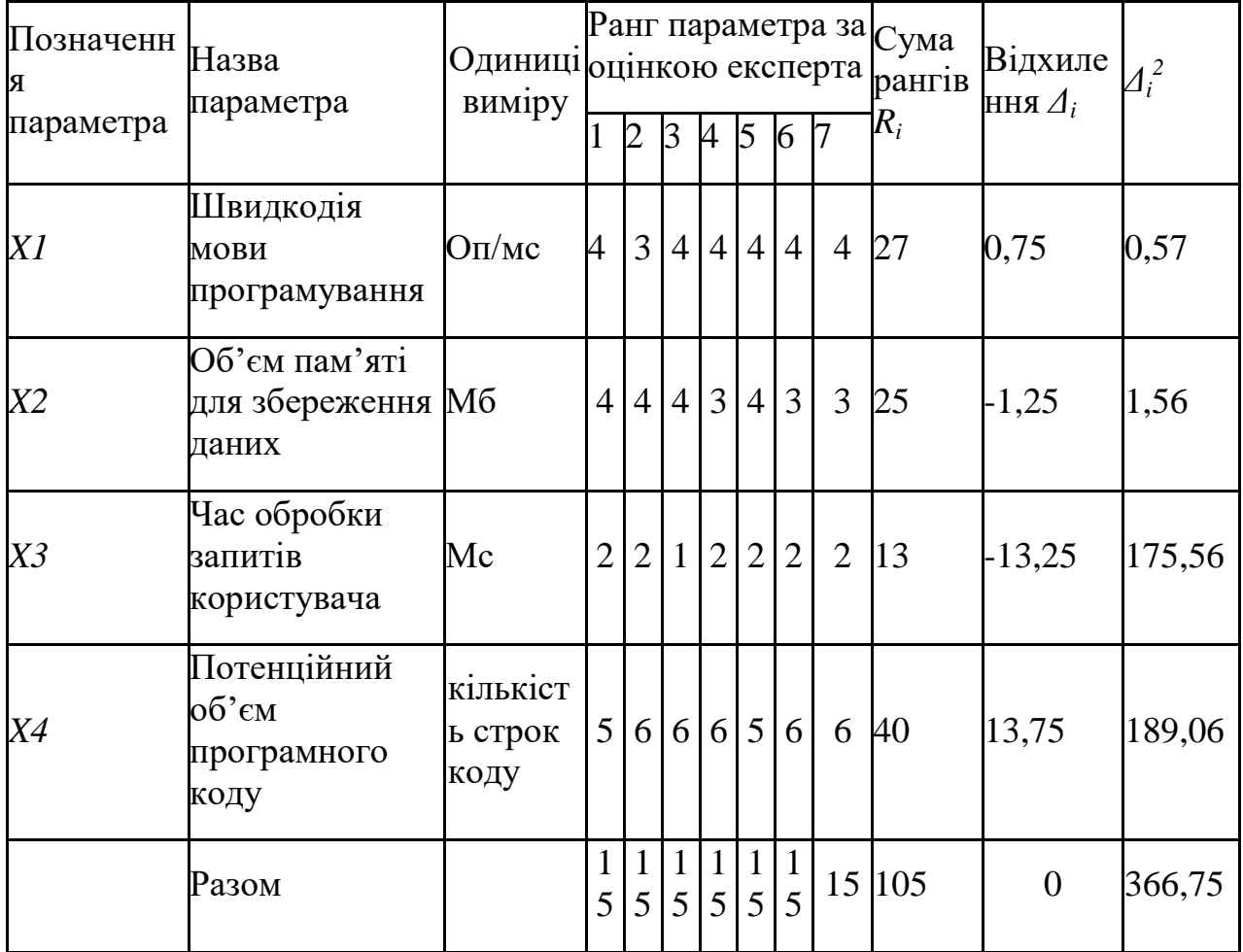

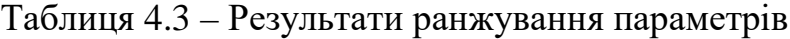

Для перевірки степені достовірності експертних оцінок, визначимо наступні параметри:

а) сума рангів кожного з параметрів і загальна сума рангів:

$$
R_i = \sum_{j=1}^{N} r_{ij} R_{ij} = \frac{Nn(n+1)}{2} = 105,
$$

де *N* – число експертів, *n* – кількість параметрів;

б) середня сума рангів:

$$
T = \frac{1}{n} R_{ij} = 26,25.
$$

в) відхилення суми рангів кожного параметра від середньої суми рангів:

$$
\Delta_i = R_i - T
$$

Сума відхилень по всім параметрам повинна дорівнювати 0;

г)загальна сума квадратів відхилення:

$$
S = \sum_{i=1}^{N} \Delta_i^2 = 366,75.
$$

Порахуємо коефіцієнт узгодженості:

$$
W = \frac{12S}{N^2(n^3 - n)} = \frac{12 \cdot 366,75}{7^2(5^3 - 5)} = 0,75 > W_k = 0,67
$$

Ранжування можна вважати достовірним, тому що знайдений коефіцієнт узгодженості перевищує нормативний, котрий дорівнює 0,67.

Скориставшись результатами ранжирування, проведемо попарне порівняння всіх параметрів і результати занесемо у таблицю4.4.

Таблиця4.4 – Попарне порівняння параметрів

| Параметри   |          |                |        | Експерти |          | Кінцева | Числове  |          |          |  |
|-------------|----------|----------------|--------|----------|----------|---------|----------|----------|----------|--|
|             |          | $\overline{2}$ | 3      | 4        | 5        | 6       | 7        | оцінка   | значення |  |
| $X1$ i $X2$ | $\equiv$ | $\geq$         |        | $\,<\,$  |          | $\lt$   | $\,<\,$  | $\,<\,$  | 0,5      |  |
| $X1$ i $X3$ | $\lt$    | $\lt$          | $\lt$  | $\,<\,$  | $\lt$    | ✓       | $\,<\,$  | $\,<\,$  | 0,5      |  |
| $X1$ i $X4$ | $\geq$   | $\geq$         | $\geq$ | $\gt$    | $\gt$    | $\geq$  | $\rm{>}$ | $\geq$   | 1,5      |  |
| $X2$ i $X3$ | $\lt$    | $\lt$          | $\lt$  | $\,<\,$  | $\lt$    | $\,<\,$ | $\,<\,$  | $\,<\,$  | 0,5      |  |
| $X2$ i $X4$ | $\geq$   | $\geq$         | >      | $\rm{>}$ | $\geq$   | $\geq$  | $\rm{>}$ | $\gt$    | 1,5      |  |
| $X3$ i $X4$ | $\geq$   | $\geq$         | $\gt$  | $\rm{>}$ | $\rm{>}$ |         |          | $\rm{>}$ | 1,5      |  |

Числове значення, що визначає ступінь переваги *i*–го параметра над *j*– тим, *aij* визначається по формулі:

$$
a_{ij} = \begin{cases} 1,5 \text{ при } X_i > X_j \\ 1.0 \text{ при } X_i = X_j \\ 0.5 \text{ при } X_i < X_j \end{cases}
$$

З отриманих числових оцінок переваги складемо матрицю A=║ *aij* ║.

Для кожного параметра зробимо розрахунок вагомості *Kві* за наступними формулами:

$$
K_{\text{Bi}} = \frac{b_i}{\sum_{i=1}^n b_i}, \text{Re } b_i = \sum_{i=1}^N a_{ij}.
$$

Відносні оцінки розраховуються декілька разів доти, поки наступні значення не будуть незначно відрізнятися від попередніх (менше 2%).На другому і наступних кроках відносні оцінки розраховуються за наступними формулами:

$$
K_{\text{Bi}} = \frac{b_i'}{\sum_{i=1}^n b_i'}, \text{Re } b_i' = \sum_{i=1}^N a_{ij} b_j.
$$

Як видно з таблиці 4.5, різниця значень коефіцієнтів вагомості не перевищує 2%, тому більшої кількості ітерацій не потрібно.

Таблиця 4.5 – Розрахунок вагомості параметрів

| Параметри $x_i$ | Параметри $x_i$ |               |     |                    | Перша ітер. |               | Друга ітер. |                   | Третя ітер   |                   |
|-----------------|-----------------|---------------|-----|--------------------|-------------|---------------|-------------|-------------------|--------------|-------------------|
|                 | $\rm X1$        | X2            | X3  | X4                 | $b_i$       | $K_{\rm{bi}}$ | $b_i^1$     | $K_{\text{B}i}^1$ | $b_i^2$      | $K_{\text{B}i}^2$ |
| X1              | 1,0             | 0,5           | 0,5 | $\vert 1, 5 \vert$ | 3,5         |               | 0,221 23,15 | 0,216             | 100          | 0,208             |
| X <sub>2</sub>  | 1,5             | $ 1,0\rangle$ | 0,5 | 1,5                | 4,5         |               | 0,30126,35  | 0,277             | 124,25 0,272 |                   |
| X <sub>3</sub>  | 1,5             | 1,5           | 1,0 | 1,5                | 5,5         |               | 0,33433,25  | 0,339             | 156          | 0,353             |
| X4              | 0,5             | 0,5           | 0,5 | $ 1,0\rangle$      | 2,5         |               | 0,186 14,35 | 0,255             | 64,75        | 0,161             |
| Всього:         |                 |               |     |                    | 16          |               | 98          |                   | 445          |                   |

# **4.3 Аналіз рівня якості варіантів реалізації функцій**

Визначаємо рівень якості кожного варіанту виконання основних функцій окремо.

Абсолютні значення параметрів *Х2*(об'єм пам'яті для збереження даних) та *X1* (швидкодія мови програмування) відповідають технічним вимогам умов функціонування даного ПП.

Абсолютне значення параметра *Х3 (*час обробки даних) обрано не найгіршим (не максимальним), тобто це значення відповідає або варіанту а) 1000 мс або варіанту б) 80мс.

Коефіцієнт технічного рівня для кожного варіанта реалізації ПП розраховується так (таблиця 4.6):

$$
K_K(j) = \sum_{i=1}^n K_{\epsilon i,j} B_{i,j},
$$

де *n* – кількість параметрів; $K_{ai}$ – коефіцієнт вагомості *i*–го параметра; $B_i$  – оцінка *i*–го параметра в балах.

Таблиця 4.6 – Розрахунок показників рівня якості варіантів реалізації основних функцій ПП

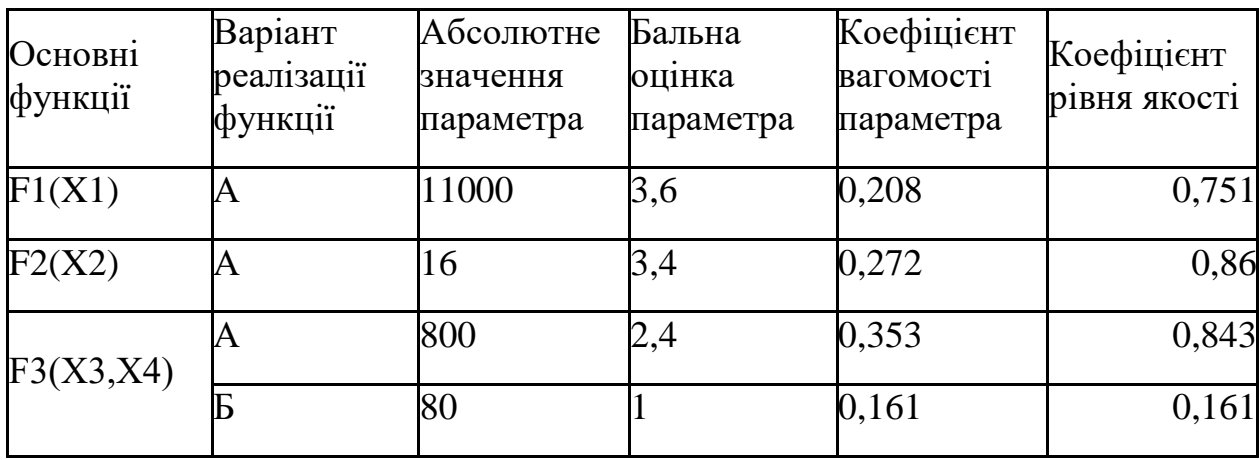

За даними з таблиці 4.6 за формулою

$$
K_K = K_{\text{TV}}[F_{1k}] + K_{\text{TV}}[F_{2k}] + \ldots + K_{\text{TV}}[F_{2k}],
$$

визначаємо рівень якості кожного з варіантів:

 $K_{K1}$  = 0.751 + 0.86 + 0.843 = 2.434

$$
K_{K2}=0.751+0.86+0.161=1.672
$$

Як видно з розрахунків, кращим є перший варіант, для якого коефіцієнт технічного рівня має найбільше значення.

### **4.4 Економічний аналіз варіантів розробки ПП**

Для визначення вартості розробки ПП спочатку проведемо розрахунок трудомісткості.

Всі варіанти включають в себе два окремих завдання:

1. Розробка проекту програмного продукту;

2. Розробка програмної оболонки;

Завдання 1 за ступенем новизни відноситься до групи А, завдання 2 – до групи Б. За складністю алгоритми, які використовуються в завданні 1 належать до групи 1; а в завданні 2 – до групи 3.

Для реалізації завдання 1 використовується довідкова інформація, а завдання 2 використовує інформацію у вигляді даних.

Проведемо розрахунок норм часу на розробку та програмування для кожного з завдань.

Проведемо розрахунок норм часу на розробку та програмування для кожного з завдань. Загальна трудомісткість обчислюється як

$$
T_{\rm O} = T_{\rm P} \cdot K_{\rm II} \cdot K_{\rm CK} \cdot K_{\rm M} \cdot K_{\rm CT} \cdot K_{\rm CT.M},\tag{5.1}
$$

де Т<sub>р</sub> – трудомісткість розробки ПП; $K_{\Pi}$  – поправочний коефіцієнт; $K_{CK}$  – коефіцієнт на складність вхідної інформації;  $K_M$  – коефіцієнт рівня мови програмування; $K_{CT}$  – коефіцієнт використання стандартних модулів і прикладних програм;  $K_{CTM}$  – коефіцієнт стандартного математичного забезпечення

Для першого завдання, виходячи із норм часу для завдань розрахункового характеру степеню новизни А та групи складності алгоритму 1, трудомісткість дорівнює: Тр =90 людино-днів. Поправочний коефіцієнт, який враховує вид нормативно-довідкової інформації для першого завдання:  $K_{\Pi} = 1.7$ . Поправочний коефіцієнт, який враховує складність контролю вхідної та вихідної інформації для всіх семи завдань рівний  $1: K_{CK} = 1$ . Оскільки при розробці першого завдання використовуються стандартні модулі, врахуємо це за допомогою коефіцієнта  $K_{CT} = 0.8$ . Тоді, за формулою 5.1, загальна трудомісткість програмування першого завдання дорівнює:

 $T_1 = 90.1.7 \cdot 0.8 = 122.4 \text{ людино-днів.}$ 

Проведемо аналогічні розрахунки для подальших завдань.

Для другого завдання (використовується алгоритм третьої групи складності, степінь новизни Б), тобто Т<sub>Р</sub> = 27 людино-днів,  $K_{\Pi} = 0.9, K_{CK} = 1, K_{CT}$ =0.8:

 $T_2 = 27 \cdot 0.9 \cdot 0.8 = 19.44$  людино-днів.

Складаємо трудомісткість відповідних завдань для кожного з обраних варіантів реалізації програми, щоб отримати їх трудомісткість:

 $T_1 = (122.4 + 19.44 + 4.8 + 19.44) \cdot 8 = 1329,54$  людино-годин;

 $T_{II} = (122.4 + 19.44 + 6.91 + 19.44) \cdot 8 = 1346.53$  людино-годин;

Найбільш високу трудомісткість має варіант II.

В розробці беруть участь два програмісти з окладом 5000 грн., один фінансовий аналітик з окладом 6000 грн. Визначимо зарплату за годину за формулою:

$$
C_{\rm q} = \frac{M}{T_m \cdot t} \text{rph.},
$$

де М – місячний оклад працівників;  $T_m$  – кількість робочих днів тиждень;  $t$  – кількість робочих годин в день.

$$
C_{\rm q} = \frac{5000 + 5000 + 6000}{3 \cdot 21 \cdot 8} = 31.74 \text{ rph.}
$$

Тоді, розрахуємо заробітну плату за формулою

$$
C_{3II} = C_{q} \cdot T_{i} \cdot K_{II},
$$

де С<sub>Ч</sub>- величина погодинної оплати праці програміста; Т<sub>і</sub> - трудомісткість відповідного завдання; К<sub>Д</sub> – норматив, який враховує додаткову заробітну плату.

Зарплата розробників за варіантами становить:

I. 
$$
C_{3II} = 31.74 \cdot 1328.64 \cdot 1.2 = 50605.24
$$
 rph.

II. 
$$
C_{3II} = 31.74 \cdot 1345.52 \cdot 1.2 = 51248.16
$$
 rph.

Відрахування на єдиний соціальний внесок в залежності від групи професійного ризику становить 22%:

I. 
$$
C_{\text{BII}} = C_{3II} \cdot 0.22 = 50605.24 * 0.22 = 11133.15 \text{ rph.}
$$

II. 
$$
C_{\text{BII}} = C_{3\text{II}} \cdot 0.22 = 51248.16 \cdot 0.22 = 11274.59 \text{ rph.}
$$

Тепер визначимо витрати на оплату однієї машино-години.  $(C_M)$ 

Так як одна ЕОМ обслуговує одного програміста з окладом 5000 грн., з коефіцієнтом зайнятості 0,2 то для однієї машини отримаємо:

 $C_{\Gamma} = 12 \cdot M \cdot K_3 = 12 \cdot 5000 \cdot 0, 2 = 12000 \text{ rph.}$ 

З урахуванням додаткової заробітної плати:

$$
C_{3\Pi} = C_{\Gamma} \cdot (1 + K_3) = 12000 \cdot (1 + 0.2) = 14400 \text{ rph.}
$$

Відрахування на єдиний соціальний внесок:

 $C_{\text{BII}}= C_{3\Pi} \cdot 0.22 = 14400 * 0.22 = 3168 \text{ rph}.$ 

Амортизаційні відрахування розраховуємо при амортизації 25% та вартості ЕОМ – 10000 грн.

$$
C_A = K_{TM}
$$
· $K_A$ · $U_{TIP} = 1.15 \cdot 0.25 \cdot 10000 = 2875$  rph.,

де  $K<sub>TM</sub>$  коефіцієнт, який враховує витрати на транспортування та монтаж приладу у користувача;  $K_A$ – річна норма амортизації;  $\prod_{TP}$ — договірна ціна приладу.

Витрати на ремонт та профілактику розраховуємо як:

$$
C_P = K_{TM} \cdot L_{\Pi P} \cdot K_P = 1.15 \cdot 10000 \cdot 0.05 = 575 \text{ rph.},
$$

де Кр- відсоток витрат на поточні ремонти.

Ефективний годинний фонд часу ПК за рік розраховуємо за формулою:

 $T_{E\Phi} = (L_K - L_B - L_C - L_P) \cdot t_3 \cdot K_B = (365 - 104 - 8 - 16) \cdot 8 \cdot 0.9 = 1706.4$ годин,

де Д<sub>К</sub> – календарна кількість днів у році; Д<sub>в</sub>, Д<sub>С</sub> – відповідно кількість вихідних та святкових днів; Д<sub>р</sub> – кількість днів планових ремонтів устаткування; t – кількість робочих годин в день;  $K_{B}$ – коефіцієнт використання приладу у часі протягом зміни.

Витрати на оплату електроенергії розраховуємо за формулою:

$$
C_{\text{EJI}} = T_{\text{E}\Phi} \cdot N_{\text{C}} \cdot K_{3} \cdot L_{\text{EH}} = 1706.4 \cdot 0.156 \cdot 0.9 \cdot 1.56 = 373.74 \text{ rph.},
$$

де  $N_c$  – середньо-споживча потужність приладу;  $K_3$ — коефіцієнтом зайнятості приладу;  $L_{EH}$  – тариф за 1 КВт-годин електроенергії.

Накладні витрати розраховуємо за формулою:

 $C_H = \prod_{TP} 0.67 = 10000 \cdot 0.67 = 6700$  грн.

Тоді, річні експлуатаційні витрати будуть:

$$
C_{EKC}\!=\!C_{3\Pi} \!+C_{BI\!J}\!+C_A+C_P\!+C_{E\!J}\!+C_H
$$

 $C_{\text{EKC}} = 14400 + 3168 + 2875 + 575 + 373.74 + 6700 = 28091.74$  грн.

Собівартість однієї машино-години ЕОМ дорівнюватиме:

 $C_{M-\Gamma} = C_{EKC} / T_{E\Phi} = 28091.74 / 1706.4 = 16.46$  грн/час.

Оскільки в даному випадку всі роботи, які пов'язані з розробкою програмного продукту ведуться на ЕОМ, витрати на оплату машинного часу, в залежності від обраного варіанта реалізації, складає:

$$
C_M=C_{M\text{-}\Gamma}\cdot T
$$

I.  $C_M = 16.46 * 1328.64 = 21869.41$  грн.;

II.  $C_M = 16.46 * 1345.52 = 22147.25$  грн.;

Накладні витрати складають 67% від заробітної плати:

$$
C_H = C_{3II} \cdot 0.67
$$

I. 
$$
C_H = 50605.24 \times 0.67 = 33905.51
$$
 rph.;

II.  $C_H = 51248.16 * 0.67 = 34336.26$  грн.;

Отже, вартість розробки ПП за варіантами становить:

$$
C_{\Pi\Pi} = C_{3\Pi} + C_{\text{BI}\underline{\mu}} + C_{\text{M}} + C_{\text{H}}
$$

- I.  $C_{\text{III}} = 50605.24 + 3168 + 21869.41 + 33905.51 = 109548.16$  грн.;
- II.  $C_{\text{III}} = 51248.16 + 3168 + 22147.25 + 34336.26 = 110899.67$  грн.;

# **4.1 Вибір кращого варіанта ПП техніко-економічного рівня**

Розрахуємо коефіцієнт техніко-економічного рівня за формулою:

$$
K_{\text{TEP}j}\!=\!\!K_{K\!j}\!\!{}'\!C_{\Phi j},
$$

$$
K_{\text{TEP1}} = 2.434 / 109548.16 = 0.22 \cdot 10^{-4};
$$

$$
K_{\text{TEP2}} = 1.672 \; / \; 110899.67 = 0.15 \cdot 10^4;
$$

Як бачимо, найбільш ефективним є перший варіант реалізації програми з коефіцієнтом техніко-економічного рівня К<sub>ТЕР1</sub>= 0, 22· 10<sup>-4</sup>.

# **4.6 Висновки до розділу 4**

Було проведено повний функціонально-вартісний аналіз ПП, який було розроблено в рамках дипломного проекту. Процес аналізу можна умовно розділити на дві частини.

В першій з них проведено дослідження ПП з технічної точки зору: було визначено основні функції ПП та сформовано множину варіантів їх реалізації; на основі обчислених значень параметрів, а також експертних оцінок їх важливості було обчислено коефіцієнт технічного рівня, який і дав змогу визначити оптимальну з технічної точки зору альтернативу реалізації функцій ПП. Було обрано найбільш оптимальний варіант зважаючи на складність реалізації, швидкодію.

В другій частину ФВА розрахунки були присвячені вибору із альтернативних варіантів реалізації найбільш економічно обґрунтованого. Порівняння запропонованих варіантів реалізації проводилось на основі: коефіцієнту ефективності, для обчислення якого були обчислені такі допоміжні параметри, як трудомісткість, витрати на заробітну плату, накладні витрати.

Після виконання функціонально-вартісного аналізу програмного комплексу, що розроблюється, можна зробити висновок, що з альтернатив, що залишились після першого відбору двох варіантів виконання програмного комплексу оптимальним є перший варіант реалізації програмного продукту. У нього виявився найкращий показник техніко-економічного рівня якості  $K_{\text{TEP}} = 0.87 \cdot 10^{-5}$ .

Цей варіант реалізації програмного продукту має такі параметри:

− мова програмування – Java;

− СКБД Oracle;

− модуль безпровідного зв'язку WiFi.

### **ВИСНОВКИ**

Дана дипломна робота була присвячена розробці механізму безпровідної передачі даних, отриманих при холтерівському моніторингу, на сервер лікувального закладу.

Для виконання завдання було розглянуто історію появи та методику проведення холтерівського моніторингу ЕКГ, з'ясовано важливість проведення даного моніторингу для виявлення великої кількості серцево-судинних захворювань. На основі аналізу предметної області можна зробити висновок про важливість проведення досліджень і впровадження вдосконалень у цій галузі.

Було здійснено огляд сучасних технологій холтерівського моніторингу ЕКГ.

Проведено огляд ринку сучасних холтерів. Здійснено порівняння цін та характеристик декількох приладів. На основі цього огляду з'ясовано теперішній розвиток технологій холтерівського моніторингу ЕКГ та АТ, і можна зробити висновок , що на даний момент з'являється все більша кількість холтерів із засобами безпровідної передачі даних із використанням технології Bluetooth. Але враховуючи високу вартість нових холтерів вдосконалення уже наявних приладів може дати хорошу економічну вигоду.

Також на основі аналізу тематичної літератури та ринку сучасних холтерів, було здійснено класифікацію приладів для холтерівського моніторингу ЕКГ та АТ.

У другому розділі було здійснено огляд сучасних мобільних додатків у сфері медицини. На основі огляду можна зробити висновок про великі перспективи розвитку технологій у даному напрямку. Зважаючи на зростаючу популярність медичних додатків, як серед лікарів так і пацієнтів,
вдосконалення холтерів, уже наявних в медичних закладах, шляхом впровадження мобільного доступу до даних отриманих під час моніторингу має великі перспективи.

У третьому розділі було розглянуто кілька технологій для безпровідного зв'язку і обрано технологію WiFi для реалізації задачі поставленої в дипломній роботі.

Також у даному розділі було запропоновано варіант реалізації передачі даних, отриманих при холтерівському моніторингу, на сервер лікувального закладу. Враховуючи хороші характеристики та малу вартість для виконання поставленої задачі було обрано Wi-Fi модуль ESP8266. За допомогою конвертера USB/UART (наприклад CP2102) реалізується підключення холтерівського монітора до чіпа ESP8266. При подальшому написанні необхідної прошивки можна реалізувати передачу даних з холтера на сервер лікувального закладу.

Дана дипломна робота є лише початковим етапом, який необхідний для впровадження вдосконалень у сфері холтерівського моніторингу ЕКГ та АТ. Але на основі проведених досліджень можна зробити висновок про необхідність продовження роботи у цьому напрямку, адже результат обіцяє бути цікавим та важливим як для розвитку технологій холтерівського моніторингу зокрема, так і для розвитку технологій у галузі медицини загалом.

## **ПЕРЕЛІК ПОСИЛАНЬ**

- 1. Бобров В.О., Чубучний В.М., Жарінов О.Й. Дослідження варіабельності серцевого ритму у кардіологічній практиці: Метод. реком./ Бобров В.О., Чубучний В.М., Жарінов О.Й – К.: Укрмедпатентінформ, 1999. – 25 с.
- 2. Дабровски А., Дабровски Б., Пиотрович Р. Суточное мониторирование ЭКГ / Дабровски А., Дабровски Б., Пиотрович Р. – М.: Медпрактика,  $2000. - 208$  c.
- 3. Зотов Д.Д., Гротова А.В. Современные методы функциональной диагностики в кардиологии / Зотов Д.Д., Гротова А.В. – СПб.: Фолиант,  $2002. - 119$  c.
- 4. Макаров Л.М. Холтеровское мониторирование / Макаров Л.М. М.: Медпрактика, 2000. – 216 с.
- 5. Рябыкина Г.В. Методические рекомендации по практичес-кому использованию холтеровского мониторирования ЭКГ / Рябыкина Г.В. // Кардиология. – 2002. – № 5. – С. 85-91.
- 6. Рябыкина Г.В. Методические рекомендации по практическому использованию холтеровского мониторирования ЭКГ/ Рябыкина Г.В. // Кардиология. – 2002. – № 8. – С. 76-87.
- 7. Рябыкина Г.В. Методические рекомендации по практическому использованию холтеровского мониторирования ЭКГ/ Рябыкина Г.В. // Кардиология. – 2002. – № 10. – С. 69-87.
- 8. Сметнев А.С., Гроссу А.А., Шевченко Н.М. Синкопальные состояния в кардиологии./ Сметнев А.С., Гроссу А.А., Шевченко Н.М. – Кишинев: Штиинца, 1989. – 134 с.
- 9. Бобров В.О., Жарінов О.Й., Сичов О.С. Стратифікація ризику і профілактика раптової серцевої смерті: Метод. реком. / Бобров В.О., Жарінов О.Й., Сичов О.С. – К.: Укрмедпатентінформ, 2002. – 39 с.
- 10. Bigger J.T. Identification of patients at high risk for sudden cardiac death/ Bigger J.T. // Amer. J. Cardiology. – 1984. – Vol. 54. – P. 3-5.
- 11. Bigger J.T., Albrecht P., Steinman R. Comparison of time and frequency domain based measures of cardiac parasym-pathetic activity in Holter recordings after myocardial infarction/ Bigger J.T., Albrecht P., Steinman R. // Amer. J. Cardiology. – 1989. – Vol. 64. – Р. 536-538.
- 12. Decker W.W., Prina L.D., Smars P.A. Continuous 12-lead electrocardiographic monitoring in an emergency department chest pain unit: an assessment of potential clinical effect/ Decker W.W., Prina L.D., Smars P.A. // Ann. Emerg. Med. – 2003. – Vol. 41. – P. 342-351.
- 13. Deedwania P. Asymptomatic ischemia during Holter monitoring predicts poor prognosis in the postinfarction period/ Deedwania P. // Amer. J. Cardiology. – 1993. – Vol. 71. – P. 859.
- 14.Холтер ЭКГ в Украине Режим доступу: http://prom.ua/Holterekg.html?no\_redirect=1 – Дата доступу: 21.05.2016
- 15.Medscape Drugs and Diseases Режим доступу: http://www.medscape.com/multispecialty – Дата доступу: 21.05.2016
- 16.Pregnancy+ Програми Andoid у Google Play Режим доступу: https://play.google.com/store/apps/details?id=com.hp.pregnancy.lite– Дата доступу: 21.05.2016
- 17.App Store Режим доступу: https://itunes.apple.com/us/app/cardiosmartexplorer-for-members/id602929990?mt=8– Дата доступу: 21.05.2016
- 18.Skyscape Програми Andoid у Google Play Режим доступу: https://play.google.com/store/apps/details?id=com.medpresso.android.ui– Дата доступу: 21.05.2016
- 19.iTriage Програми Andoid у Google Play Режим доступу: https://play.google.com/store/apps/details?id=com.healthagen.iTriage – Дата доступу: 21.05.2016
- 20.Apple Health Режим доступу: http://www.apple.com/ru/ios/health/ Дата доступу: 21.05.2016
- 21.Bluetooth traveler. Режим доступу: www.hoovers.com. Дата доступу: 21.05.2016
- 22.Monson, Heidi Bluetooth Technology and Implications. Режим доступу: http://www.sysopt.com/features/network/article.php/3532506 – Дата доступу: 21.05.2016
- 23.Kardach, Jim How Bluetooth got its name Режим доступу: http://www.eetimes.eu/scandinavia/206902019?cid=RSSfeed\_eetime sEU\_scandinavia – Дата доступу: 21.05.2016
- 24.Soltanian A., Van Dyck R.E. Performance of the Bluetooth system in fading dispersive channelsand interference/ Soltanian A., Van Dyck R.E. // IEEE Global Telecommunications Conference, 2001 (GLOBECOM '01). — С. 3499—3503.
- 25.Guy Kewney. High speed Bluetooth comes a step closer: enhanced data rate approved. – Режим доступу: http://www.newswireless.net/index.cfm /article/629 – Дата доступу: 24.05.2016
- 26. Six Wi-Fi Interoperability Certifications Awarded By The Wireless Ethernet Compatibility Alliance (WECA). – Режим доступу: http://www.wi-

fi.org/news-events/newsroom/six-wi-fi-interoperability-certifications-awardedby-the-wireless-ethernet – Дата доступу: 24.05.2016

- 27.IEEE 802.22TM-2011 Standard for Wireless Regional Area Networks in TV Whitespaces Completed – Режим доступу: http://www.businesswire.com /news/home/20110726007223/en/IEEE-802.22TM-2011-Standard-Wireless-Regional-Area-Networks – Дата доступу: 26.05.2016
- 28.Wireless Fidelity' Debunked. Режим доступу: http://www.wifiplanet.com/columns/article.php/3674591 – Дата доступу: 26.05.2016
- 29.Wi-Fi не вреден для здоровья «Вокруг света» Режим доступу:http://www.vokrugsveta.ru/news/996/ – Дата доступу: 26.05.2016
- 30.Модуль Wifi на базе чипа ESP8266 Режим доступу: http://mysku.ru/blog/aliexpress/29741.html – Дата доступу: 03.06.2016
- 31.ESP8266: Что внутри «народного wi-fi» Режим доступу: https://habrahabr.ru/company/coolrf/blog/238443/ – Дата доступу: 03.06.2016
- 32.ESP8266: Революция в мире интернета вещей Режим доступу: https://habrahabr.ru/company/coolrf/blog/235881/ – Дата доступу: 05.06.2016
- 33.ESPRESSIF SMART CONNECTIVITY PLATFORM: ESP8266 Режим доступу: http://wiki.iteadstudio.com/images/e/e0/ESP8266\_Specifications\_English.pdf – Дата доступу: 05.06.2016
- 34.Arduino. Не простой старт с ESP8266 Режим доступу: http://tim4dev.com/arduino-esp8266-true-start/ – Дата доступу: 06.06.2016
- 35.Непосредственное программирование ESP8266 WiFi Режим доступу: http://tim4dev.com/2015/03/esp8266-wifi-direct-programming/ – Дата доступу: 08.06.2016